### POLITECHNIKA OPOLSKA

WYDZIAŁ ELEKTROTECHNIKI, AUTOMATYKI I INFORMATYKI INSTYTUT AUTOMATYKI I INFORMATYKI

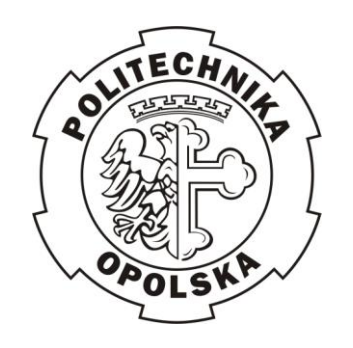

Automatyczne przetwarzanie danych dla wspomagania procesu podejmowania decyzji na przykładzie firm ubezpieczeniowych

## **Autoreferat rozprawy doktorskiej**

mgr Kazimierz Ogonowski

Promotor:

Prof. dr hab. inż. Krzysztof Latawiec

Opole, 2014

## **Spis treści**

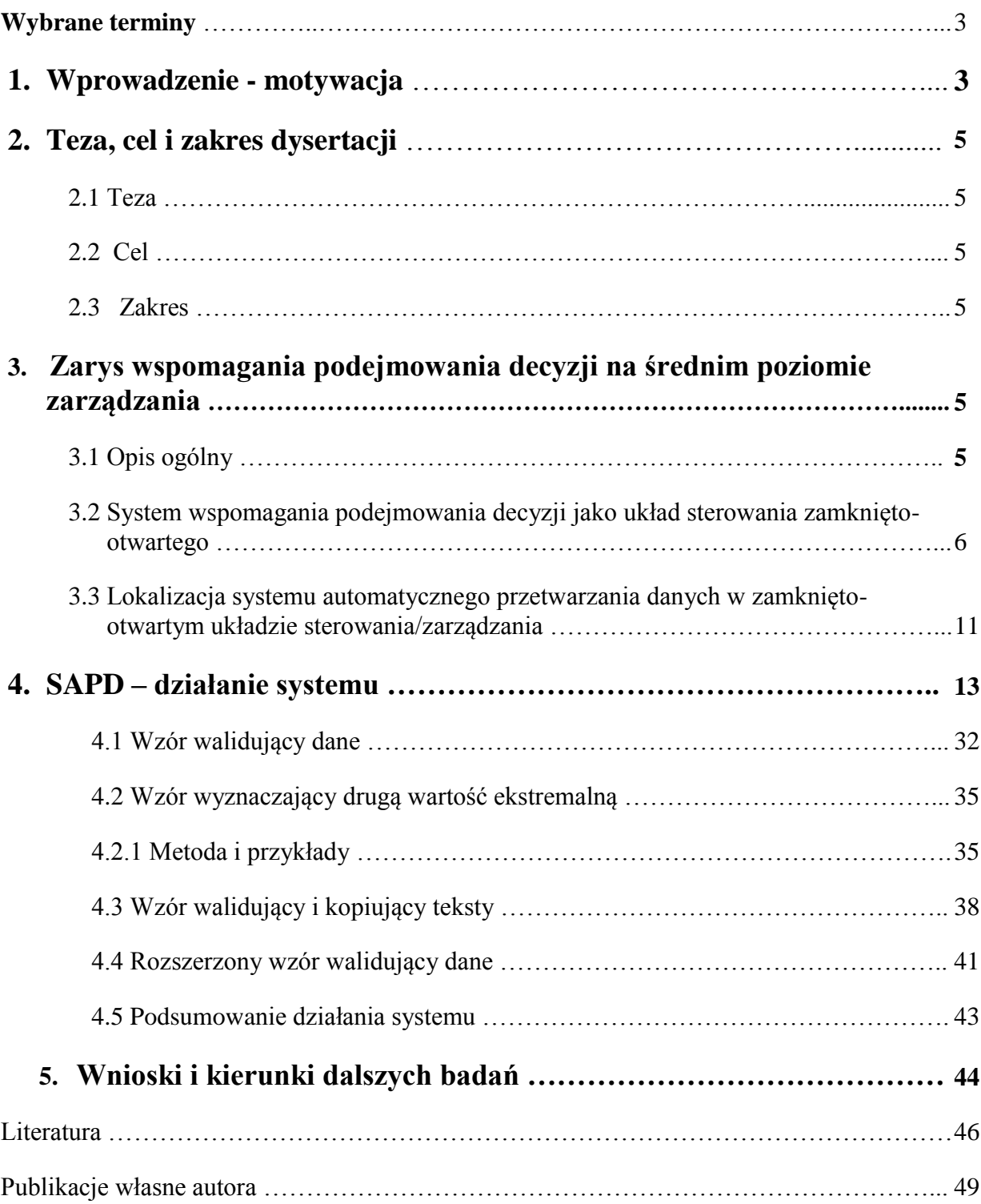

### <span id="page-2-0"></span>**Wybrane terminy**

### **Aktuariusz (Actuary)**

Specjalista od ubezpieczeń i prowadzenia analiz, ewaluacji i zarządzania informacjami statystycznymi. Ocenia zasoby i rezerwy firm ubezpieczeniowych, określa stawki i metody ratingu, oraz określa ryzyko biznesowe i finansowe.

### **Anulowana polisa (Cancelled policy)**

Polisa ubezpieczeniowa anulowana przed okresem jej ważności. Efektem jest ograniczenie i zakończenie terminu ważności polisy.

### **Branże ubezpieczeniowe lub programy ubezpieczeniowe (Campaign)**

Branże, w ramach których brokerzy sprzedają ubezpieczenia, np.: przewoźnictwo, koparki, przedszkola, salony samochodowe, apteki, warsztaty, itd.

### **Broker (firma brokerska)**

Firma/sprzedawca, który przeszukuje rynek w interesie klientów i jest pośrednikiem między klientem a firmą ubezpieczeniową.

### **Data ważności polisy (Expiry date)**

Data określająca granicę czasową ważności polisy ubezpieczeniowej

### **Odnowienie (Renewal)**

Automatyczne uaktualnienie polisy na następny, określony termin poprzez wpłacenie kolejnej składki.

### **Polisa (Policy)**

Pisemna umowa realizacji ubezpieczeń lub certyfikat, ze wszystkimi klauzulami, potwierdzeniami i dokumentami załączonymi do niej dotyczącymi jej wykonalności.

### **Składka ubezpieczeniowa (Premium)**

Składka ubezpieczeniowa, stanowiąca zysk firmy ubezpieczeniowej, będąca gwarancją ochrony (ubezpieczenia) przez określony czas.

### **Strata (Loss)**

Podstawowe roszczenia o odszkodowanie zgodnie z warunkami polisy

### **Ubezpieczenie**

Umowa, która ma miejsce, gdy jedna strona (ubezpieczyciel) za wynagrodzeniem (składka) zobowiązuje się do zwrotu kosztów innej stronie (ubezpieczony) za straty na określonym obiekcie spowodowane przez wymienione ryzyka (zagrożenia lub niebezpieczeństwa).

### **Ubezpieczyciel (Insurer)**

Firma ubezpieczeniowa, dla potrzeb niniejszej pracy określana mianem ubezpieczyciela wspólnie z brokerem (firmą brokerską).

### **Written Loss Ratio** (WLR)

Stosunek strat do zysków.

### **Wygasła polisa (Lapsed policy)**

Polisa ubezpieczeniowa wygasła po upływie terminu ważności z powodu niepłacenia składki

### **1. Wprowadzenie - motywacja**

Wszystkie decyzje biznesowe podejmowane w przedsiębiorstwach rynkowych obarczone są ryzykiem. Zarządzanie ryzykiem jest obszerną dziedziną wiedzy, obejmującą, procesy identyfikacji, analizy i minimalizacji (lub redukowania) niepewności w podejmowaniu decyzji zarządczych [dor07, has06, wil13, zie14]. Branża ubezpieczeniowa jest uznawana jako niezwykle użyteczna demonstracja narzędzi zarządzania ryzykiem [hud08, maa06, sha92, ven10].

Systemy zarządzania w kanadyjskich, dużych firmach ubezpieczeniowych, zatrudniających 600-700 osób są bardzo skomplikowane. Można przyjąć, że procesy decyzyjne w firmach ubezpieczeniowych są realizowane na trzech poziomach zarządzania: strategicznym, średnim i lokalnym. Na poziomie strategicznym "mózg" firmy, czyli zarząd wspomagany przez aktuariuszy dysponujących skomplikowaną wiedzą matematycznobiznesową, podejmuje decyzje dotyczące aktualnej i przyszłej strategii działalności firmy [bat09, dev04, sha92]. Na poziomie średnim podejmowane są decyzje dotyczące "serca" firmy, tj. systemu cyrkulacji masowych danych pomiędzy firmą ubezpieczeniową a brokerami (firmami brokerskimi). Brokerzy reprezentujący klienta są pośrednikami pomiędzy klientem a firmą ubezpieczeniową; z punktu widzenia klienta, czyli "ubezpieczonego", brokerzy wraz z firmą ubezpieczeniową stanowią tu "ubezpieczyciela". Poziom najniższy, lokalny zarządzania obejmuje kontakty pomiędzy brokerem a klientami wpływające pośrednio na działalność firmy ubezpieczeniowej.

Istotą niniejszej pracy jest usprawnienie procesu podejmowania decyzji na poziomie średnim zarządzania firmą ubezpieczeniową, dotyczącym współpracy firm brokerskich (brokerów) z firmą ubezpieczeniową. Pomiędzy firmą ubezpieczeniową a brokerem krążą masowe dane, gdyż duża firma ubezpieczeniowa współpracuje z *setkami* firm brokerskich, które z kolei dostarczają *tysiące* klientów. Oferowane programy ubezpieczeniowe dla branż, podpisywane z klientami polisy zawierają wiele różnorodnych danych. Sprawia to, iż informacje trafiające do bazy danych firmy mogą ulegać niezamierzonym zniekształceniom i zafałszowaniom. Te masowe dane muszą zatem podlegać walidacji i ewentualnie korekcji przed wprowadzeniem do systemu podejmowania decyzji. Z drugiej strony, zagregowane rezultaty przetwarzania zwalidowanych i skorygowanych danych są wyprowadzane według ustalonych kryteriów w formie raportów miesięcznych i rocznych.

Systemy wspomagania podejmowania decyzji na średnim poziomie zarządzania w firmie ubezpieczeniowej były dotychczas oparte na ręcznym przetwarzaniu danych [smi98, son10, tay12, yod12, whi13]. Ręczna walidacja i korekcja danych była często niedokładna i niekompletna (wąski zakres kryteriów identyfikacji błędów), pozostawiając duży margines błędów. Z drugiej strony, zakres kryteriów dla rezultatów wyprowadzanych w formie raportów był w ręcznym przetwarzaniu bardzo wąski. Ponadto ręczne przetwarzanie danych (walidacja, korekcja i raportowanie) było bardzo czasochłonne i prowadziło do opóźnień rzędu czterech tygodni, co przy miesięcznym okresie rozrachunkowym mogło stwarzać istotne napięcia w systemie wspomagania podejmowania decyzji.

Mając powyższe na uwadze, w firmie ubezpieczeniowej powstała silna motywacja do opracowania systemu automatycznego przetwarzania informacji, zwiększającego dokładność, zakres i szybkość przetwarzania masowych danych dla wspomagania procesu podejmowania decyzji na średnim poziomie zarządzania. System ten musiał uwzględniać istotne ograniczenie programowe w postaci aplikacji Microsoft Excel, która jest aplikacją z wyboru w kontaktach firmy ubezpieczeniowej z brokerami. Faktycznie, MS Excel jest jedyną aplikacją akceptowalną przez brokerów, a także preferowaną przez firmę ubezpieczeniową [ber00, bul05, car10, cza07, dav13, jel02]. Powyższa motywacja doprowadziła do rozpoczęcia działań innowacyjnych w zakresie automatyzacji przetwarzania danych, co było <span id="page-4-0"></span>podstawą powstania niniejszej, interdyscyplinarnej dysertacji doktorskiej, wiążącej problemy automatyki, zarządzania i informatyki.

### **2. Teza, cel i zakres pracy**

### **2.1. Teza**

Automatyzacja przetwarzania masowych danych dla wspomagania procesu podejmowania decyzji umożliwia istotną poprawę jakości procesu, w sensie całkowitej eliminacji błędów zawartych w danych oraz radykalnego przyśpieszenia i zwiększenia dokładności procesu podejmowania decyzji w porównaniu z przetwarzaniem ręcznym. Ogólna metodologia automatycznego przetwarzania masowych danych jest w szczególności przydatna dla firm ubezpieczeniowych.

### **2.2. Cel pracy**

Celem niniejszej pracy jest opracowanie nowej analitycznej metodologii dla automatyzacji procesu przetwarzania masowych danych i jej implementacja w środowisku MS Excel dla wspomagania procesu podejmowania decyzji na przykładzie firmy ubezpieczeniowej.

### **2.3. Zakres pracy**

Po zarysowaniu w rozdziale 1. problematyki podejmowania decyzji w firmie ubezpieczeniowej, w szczególności na średnim poziomie zarządzania, w rozdziale 2. sformułowano tezę pracy oraz podano cel i zakres dysertacji. W rozdziale 3. zawarto szczegółowy opis procesu podejmowania decyzji na średnim poziomie zarządzania firmą ubezpieczeniową i przedstawiono koncepcję systemu wspomagania podejmowania decyzji jako zamknięto-otwartego układu sterowania. Układ ten zawiera autorskie rozwiązanie innowacyjne – System Automatycznego Przetwarzania Danych (SAPD, w oryginale angielskim ADPS). Excel-owska aplikacja w postaci SAPD, oparta na unikatowej metodologii analitycznej przetwarzania danych, została przedstawiona szczegółowo w najważniejszym rozdziale 4. pracy. Omówiono tu wzory/funkcje: walidacji danych 900 (uogólnionej do funkcji (2)), wyznaczania drugiego ekstremum 1012 i (4) (uogólnionej do funkcji (3)), walidacji danych tekstowych 1200 (lub (5)), funkcji agregacji 1240 (lub (6)) i wreszcie rozszerzonej funkcji walidacji (i kopiowania tekstów) 1300 połączonej z 900. Funkcje te reprezentują oryginalną, analityczną metodologię przetwarzania masowych danych dla wspomagania procesu podejmowania decyzji, w szczególności w branży ubezpieczeniowej. Rozdział 4. został zwieńczony podsumowaniem innowacyjnych rozwiązań. Wreszcie, rozdział 5. przedstawia wnioski i kierunki dalszych prac badawczych w przedstawionej problematyce.

## **3. Zarys wspomagania podejmowania decyzji na średnim poziomie zarządzania**

### **3.1. Opis ogólny**

Podejmowanie decyzji na średnim poziomie zarządzania jest procesem bardzo skomplikowanym, dotychczas jeszcze niezautomatyzowanym, realizowanym w trybie doradczym. Wejściem do systemu podejmowania decyzji są masowe dane pochodzące zarówno od zarządu firmy ubezpieczeniowej, jak i w szczególności od współpracujących

<span id="page-5-0"></span>brokerów. W pierwszym przypadku są to comiesięczne, "surowe" (niezwalidowane) dane dotyczące polis ubezpieczeniowych, jak numery polis (zarówno nowych, jak i odnowionych), przypisane im składki (stanowiące zysk firmy), straty (czyli wypłaty odszkodowań), daty wygaśnięcia polis i powiadomienia o anulowaniu polisy, bez podziału na poszczególnych brokerów i branże biznesowe, które oni obsługują [gas13, iva03, jar03, kap96]. W drugim przypadku każdy przypisany do danej branży broker dostarcza (tylko raz) dane on-line dotyczące nowo podpisanych polis, tj. ich numery, przypisane składki i daty wygaśnięcia. Ponieważ są setki brokerów operujących tysiącami polis, surowe dane mogą być obciążone licznymi błędami, mogącymi mieć konsekwencje finansowe [mul07, por85, tyl11]. Dlatego pierwszym ważnym zadaniem innowacyjnego systemu przetwarzania danych jest automatyczna walidacja przychodzących danych i ich korekcja. Do czasu opracowania systemu automatycznego przetwarzania danych stosowane procedury ręcznej walidacji i korekcji były czasochłonne i mało dokładne. Ponadto, ręczne opracowywanie przez analityków miesięcznych/rocznych podsumowań rezultatów operacji brokerów na średnim poziomie zarządzania obejmowało bardzo wąski zakres kryteriów (jedynie trzy) i mogło trwać, wraz z walidacją i korekcją, nawet do czterech tygodni. Ręczne techniki przetwarzania masowych danych ubezpieczeniowych były zatem nieefektywne [kol03, kru10, kun05, lau01, mey13, mik09].

Obecnie, innowacyjny system przetwarzania danych automatycznie waliduje i koryguje przychodzące dane, a także raportuje o rezultatach operacji brokerów w oparciu o szeroki zakres kryteriów oceny (216 kryteriów), przy czym czas przetwarzania danych jest zredukowany do kilku sekund(!).

Powyższe zalety innowacyjnego systemu przetwarzania danych są niezwykle pomocne dla procesu podejmowania decyzji na średnim poziomie zarządzania, którego zadaniem jest wyznaczanie decyzji sterujących związanych z poprawą jakości operacji brokerów, w szczególności proponowanie odpowiednich akcji korekcyjnych wobec brokerów pracujących poniżej oczekiwań. Dotychczas, procedury oceny i sterujące akcje korekcyjne wobec brokerów, oparte na ręcznej walidacji/korekcji danych, były zawodne i czasochłonne [dav05, fie01]. Problem ten został całkowicie wyeliminowany po zastosowaniu innowacyjnego systemu przetwarzania danych, opartego na oryginalnej metodologii analitycznej, implementowanej w środowisku MS Excel.

### **3.2. System wspomagania podejmowania decyzji jako układ sterowania zamkniętootwartego**

Sterowanie i zarządzanie są pokrewnymi pojęciami, które wyrastały jednak z różnych dziedzin zastosowania. Wspólnym obszarem automatyki, zarządzania i informatyki jako dziedziną wiedzy zajmował się Profesor Zdzisław Bubnicki, jeden z polskich prekursorów interdyscyplinarnych badań nad sterowaniem i zarządzaniem, twórca wrocławskiej szkoły informatyki i zarządzania [bub93, bub04, bub05, bub05a, swi07, swi13, wil09, wil13, zie14]. Analizując zakres i sposób działania prezentowanego Systemu Automatycznego Przetwarzania Danych można stwierdzić, że niniejsza dysertacja jest przykładem interdyscyplinarnego opracowania z pogranicza automatyki, zarządzania i informatyki.

Podejmowanie decyzji dla celów szeroko rozumianego zarządzania można uznać jako wyznaczanie decyzji sterujących przez regulator [bra04, bub93, bub04, cro13, lam11, lan99,

maj09, manag, pid92, ven10, woz06]. Zarówno decyzje zarządzające, jak i decyzje sterujące są typowo wykonywane w układzie zamkniętym z ujemnym sprzężeniem zwrotnym [ant07, bub93, bub05, bub05a, fra09, mik99, mik09], najlepiej z kompensacją zakłóceń mierzalnych/obliczalnych w układzie otwartym [bub93, feedf, hau10, manag, seb11, woj09, zel82, zhu08].

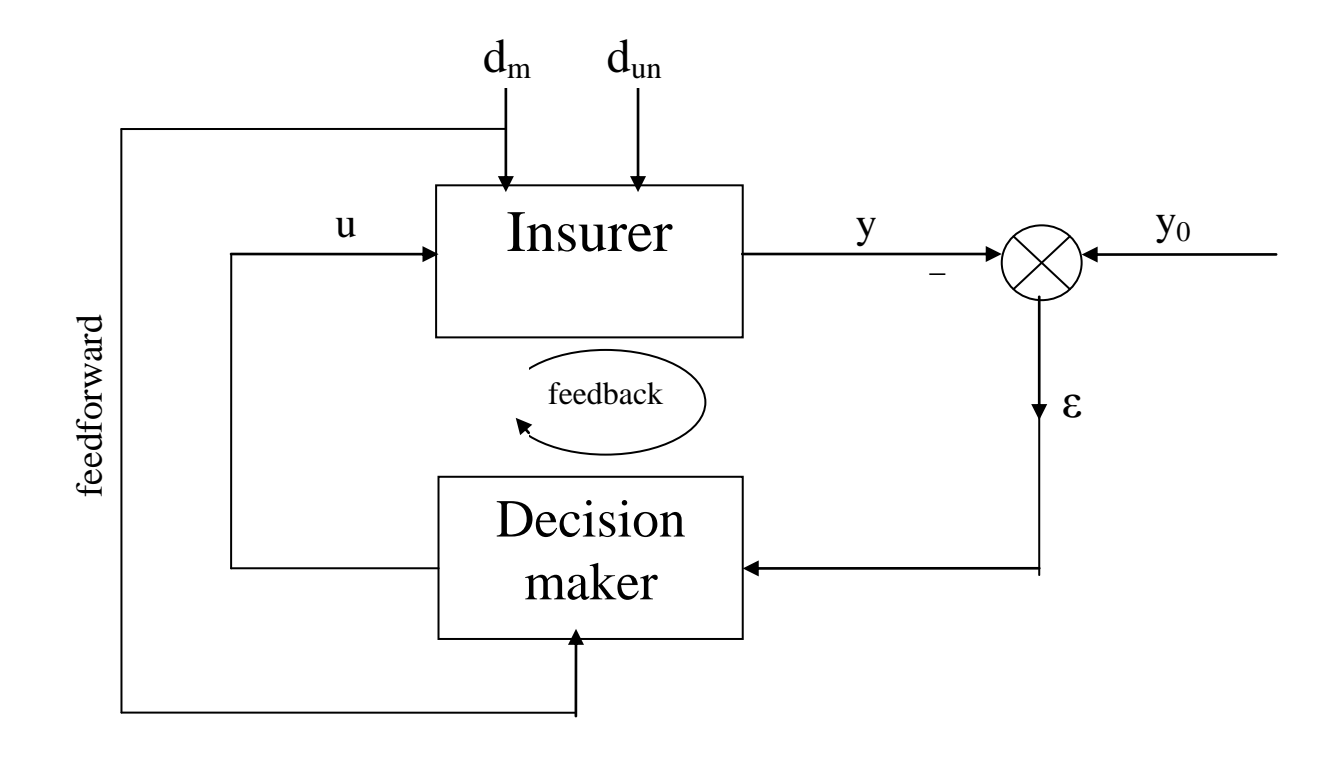

**Rys. 1. Układ zamknięto-otwarty sterowania/zarządzania**

Rys. 1 przedstawia system podejmowania decyzji na średnim poziomie zarządzania obiektem w układzie zamknięto-otwartym (regulacji z kompensacją), "zapożyczonym" z teorii i praktyki systemów sterowania. Obiektem zarządzania/sterowania jest ubezpieczyciel (tu: firma ubezpieczeniowa + broker), zaś regulatorem - system podejmowania decyzji (Decision maker – Decydent). W układzie wyróżniono następujące zmienne procesowe:

- $\bullet$   $n_u$ -wektor decyzji sterujących/zarządzających  $u(k)$ , gdzie *k* jest czasem dyskretnym, z czasem próbkowania równym podstawowemu okresowi raportowania w firmie (na średnim poziomie zarządzania), wynoszącym jeden miesiąc,
- *ny*-wektor wielkości regulowanych (wyjść z obiektu) *y*(*k*),
- $n_y$ -wektor wartości zadanych  $y_0(k)$  wielkości regulowanych,
- błąd regulacji  $\varepsilon(k)=y_0(k)-y(k)$ ,
- $n_d$ -wektor zakłóceń mierzalnych/obliczalnych  $d_m(k)$ ,
- zakłócenia niemierzalne/nieobliczalne *d*un.

Elementy wektora decyzji sterujących/zarządzających *u*(*k*) stanowią decyzje korekcyjne zarządu firmy względem tych brokerów, których działalność nie spełnia oczekiwań lub budzi zastrzeżenia; decyzje te obejmują:

- przesunięcie brokerów do innej branży,
- zarekomendowanie dodatkowego przeszkolenia dla brokerów,
- zawieszenie współpracy biznesowej z brokerem,
- zerwanie współpracy biznesowej z brokerem.

Zatem wymiar wektora *u*(*k*) wynosi ogólnie *nu*=4. Jednakże istotne jest, że wektor decyzji sterujących jest zawsze niższego wymiaru, np. 3 lub nawet 1. Wynika to z faktu, iż nie wszystkie powyższe sterujące środki "korygujące" mogą być jednocześnie zastosowane względem brokerów, których praca nie spełnia oczekiwań lub budzi zastrzeżenia. Co więcej, występują często sytuacje, gdy nie ma ani jednego takiego brokera w trakcie miesięcznego okresu raportowania (co odpowiada *nu*=0 dla wszystkich brokerów); wówczas decyzję sterującą można interpretować jako "bez zmian w decyzji".

Podobnie, wymiar wektora wielkości regulowanych (a więc także wymiar wektora ich wartości zadanych) może być zmienny w czasie, przy czym jego wartość maksymalna wynosi, typowo, *ny*=6. Nawet to maximum może być zmienne w czasie, przy czym jego konkretna wartość może zależeć od wielu globalnych czynników finansowych, zarówno w sensie samej firmy ubezpieczeniowej, jak też jej otoczenia rynkowego, tzn. rynków krajowego i światowego. Zatem elementami wektora wielkości regulowanych (wyjść z obiektu) *y*(*k*), reprezentującymi bieżący rezultat finansowy firmy są:

- stosunek strat do zysków (WLR) w %, nowych i odnowionych polis dla brokerów w danym dniu,
- stosunek strat do zysków (WLR) w %, nowych polis dla brokerów w danym dniu,
- stosunek strat do zysków (WLR) w %, nowych i odnowionych polis dla brokerów, całkowity ze wszystkich lat,
- zyski całkowite w \$, nowych i odnowionych polis dla brokerów w danym dniu,
- zyski całkowite w \$, nowych polis dla brokerów w danym dniu,
- zyski całkowite w \$, nowych i odnowionych polis dla brokerów, zbiorcze ze wszystkich lat.

Również wymiar *n<sup>d</sup>* wektora zakłóceń mierzalnych/obliczalnych *d*m(*k*) może być zmienny w czasie, chociaż ogólnie poniższe, przykładowo wymienione elementy tego wektora można traktować jako pomocnicze wyjścia:

- całkowite straty w \$, nowych i odnowionych polis dla brokerów w danym dniu,
- całkowite straty w \$, nowych polis dla brokerów w danym dniu,
- całkowite straty w \$, nowych i odnowionych polis dla brokerów, zbiorcze ze wszystkich lat,
- całkowita liczba nowych i odnowionych polis dla brokerów w danym dniu,
- całkowita liczba nowych polis dla brokerów w danym dniu,
- całkowita liczba nowych i odnowionych polis dla brokerów, zbiorcza ze wszystkich lat
- całkowita liczba strat dla nowych i odnowionych polis dla brokerów w danym dniu,
- całkowita liczba strat dla nowych polis dla brokerów w danym dniu,
- całkowita liczba strat dla nowych i odnowionych polis dla brokerów, zbiorcza ze wszystkich lat,
- maksymalne straty w \$, nowych i odnowionych polis dla brokerów w danym dniu,
- maksymalne straty w \$, nowych polis dla brokerów w danym dniu,
- maksymalne straty w \$, nowych i odnowionych polis dla brokerów, zbiorcze ze wszystkich lat,
- druga najwyższa strata w \$, dla nowych i odnowionych polis dla brokerów w danym dniu,
- druga najwyższa strata w \$, dla nowych polis dla brokerów w danym dniu,
- druga najwyższa strata w \$, dla nowych i odnowionych polis dla brokerów, zbiorcze ze wszystkich lat,
- całkowita liczba anulowanych polis, dla brokerów w danym dniu,
- całkowita liczba anulowanych polis, dla brokerów, zbiorczo ze wszystkich lat.

Istotne jest, iż w pewnych przypadkach niektóre z wymienionych tu zakłóceń mierzalnych/obliczalnych można zastępczo traktować jako wielkości regulowane, co dodatkowo komplikuje proces decyzyjny.

Obiekt regulacji/zarządzania na średnim poziomie zarządzania podlega wielu zakłóceniom niemierzalnym/nieobliczalnym, związanym ze zmieniającymi się warunkami finansowymi firmy i jej otoczenia z jednej strony, a także wrażliwym na zmiany rynkowe czynnikiem osobowym ze strony drugiej [bla12, car04, car05, car13, koz05]. Jednakże głównym źródłem tych zakłóceń są same masowe dane ubezpieczeniowe. Przy ograniczonych możliwościach ręcznego przetwarzania danych w procesie decyzyjnym na średnim poziomie zarządzania oraz przy setkach brokerów operujących na danych z tysięcy polis, danych krążących w obiegu firma – broker, możliwe jest popełnianie wielu różnych błędów, których źródłem jest czynnik ludzki. Eliminacja tych błędów w systemie efektywnego, automatycznego przetwarzania danych dla celów szybkiego i dokładnego wspomagania decyzji sterujących/zarządzających na średnim poziomie zarządzania firmy jest wyzwaniem tej pracy.

Zadaniem sterowania/zarządzania regulatora (systemu decyzyjnego określanego jako Decision maker – Decydent) jest generowanie decyzji *u*(*k*) sprowadzających błąd regulacji/zarządzania *ε*(k) możliwie blisko zera. Powyżej wskazano, że nawet dokładne określenie wejścia sterującego *u*(*k*), regulowanego wyjścia *y*(*k*) i zakłóceń mierzalnych/obliczalnych *d*m(*k*), w sensie ustalenia zarówno wymiarów tych wektorów, jak i ich konkretnych elementów składowych, jest zadaniem bardzo trudnym, głównie z powodu bardzo niepewnej materii procesu podejmowania decyzji na średnim poziomie zarządzania. Problem jest dodatkowo utrudniony poprzez istotną uciążliwość, faktycznie raczej niemożność, dokładnego ustalenia aktualnych wartości zadanych *y*0(*k*). Rzeczywiście, nie sposób w praktyce dokładnie ustalić pożądanej wartości np. współczynnika strat do zysków (WLR), chociaż oczywista wartość teoretyczna wynosi zero. Jednakże w pewnych krytycznych sytuacjach praktycznych (firmy i/lub otoczenia rynkowego) dobrze jest, gdy wartość zadana dla WLR jest nawet, przejściowo, ok. 100% (!) i nie wzrasta. Zupełnie podobnie ma się sprawa z wartością zadaną dla całkowitych zysków (*total premiums*), która to wartość faktycznie nie istnieje. Rzeczywiście, wartość ta powinna być "możliwie wysoka", lecz w pewnych wyjątkowych sytuacjach akceptowalne jest, gdy całkowite zyski spadają do bardzo małych wartości, pod warunkiem, że straty nie rosną (lub nawet rosną przy niskich, lecz rosnących zyskach).

Powyższe służy wytłumaczeniu, iż formalna, matematyczna synteza reguły zamknięto-otwartego sterowania/zarządzania dla systemu jak na Rys. 1 jest niezwykle utrudniona, o ile w ogóle możliwa przy dzisiejszym stanie wiedzy.

Reguła sterowania/zarządzania mogłaby tu mieć postać:

$$
u(k) = u_{fb}(k) + u_{ff}(k)
$$
  
=  $\varphi_I[\varepsilon(k)] + \varphi_2[d_m(k)]$  (1)

gdzie  $u_{\theta}(k)$  and  $u_{\theta}(k)$  są odpowiednio składowymi regulacyjną (*feedback*) i kompensacyjną (*feedforward*) wektora *u*(*k*), zaś *φ*1[*ε*(*k*)] i *φ*2[*d*m(*k*)] pewnymi funkcjami (wektorowymi), które, ogólnie, mogłyby być wyznaczone np. w wyniku minimalizacji pewnego kryterium jakości sterowania przy ograniczeniu w postaci równań modelu obiektu. Jednakże powyższe problemy ze zmiennymi w czasie wymiarami wektorów *y*(*k*) i  $d_m(k)$  (których elementy czasem się "nakładają") oraz niejasnym określeniem wartości zadanych głównych zmiennych regulowanych, czynią sformułowanie i rozwiązanie jakiegokolwiek problemu optymalizacji bardzo wątpliwymi, o ile w ogóle wykonalnymi, z wyjątkiem prostych, praktycznie nierealnych sytuacji.

Powyższa dyskusja ma na celu wskazanie, że jest dziś najprawdopodobniej niewykonalne (przy rozsądnych kosztach) skonstruowanie całkowicie automatycznego, ekspertowego systemu podejmowania decyzji opartego na równaniu (1). Dlatego proces podejmowania decyzji na średnim poziomie zarządzania dużej firmy ubezpieczeniowej jest dziś realizowany w trybie doradczym, jako wspomaganie podejmowania decyzji przez operatora ludzkiego [brz09, bub93, bub04, koz05, swi13, wal06, wil09, wil13]. Faktycznie nie ma dotychczas przykładu (w skali światowej) implementacji automatycznego systemu podejmowania decyzji w układzie jak na Rys. 1. Człowiek-ekspert nadal jest usytuowany na szczycie systemu podejmowania decyzji [cla10, col03, hon00, lev99].

Być może systemy oparte na logice rozmytej byłyby najbliższe praktyce podejmowania decyzji w firmach ubezpieczeniowych. Oto bardzo prosty (nazbyt prosty) przykład rozmyto-podobnej realizacji procesu decyzyjnego przez operatora-eksperta: *jeśli*  ", WLR w %, dla nowych i odnowionych polis, na brokera, do dnia dzisiejszego" jest "niski" lub "wystarczająco niski" *oraz* "całkowite zyski, dla nowych i odnowionych polis, na brokera, do dnia dzisiejszego" są "wysokie" lub "wystarczająco wysokie" *wówczas* "bez zmian w decyzji". Nawet jeśli rozmyte/rozmyto-podobne rozumowanie ekspertowe [bub02, hon00, nel00, now09, res10, ros08, rud12, wal04, wal08, wal10, wal11] mogłoby być atrakcyjne dla ewentualnego opracowania automatycznego systemu podejmowania decyzji na średnim poziomie zarządzania dużej firmy ubezpieczeniowej, system tego rodzaju nigdy dotychczas nie był zaimplementowany w takiej firmie. Jedną z przyczyn jest fakt, iż – przy słabym jakościowo działaniu ręcznego systemu przetwarzania danych, wspomagającego proces ("ręcznego") podejmowania decyzji – operator-ekspert nie mógł być całkowicie pewien, czy owe kwantyfikatory "wystarczająco niski" lub "wystarczająco wysoki" nie zostały zafałszowane [weg12, wei01, wer12, win04, win11]. A bez nich, powyższy przykład ekspertowego, rozmytego rozumowania decyzyjnego byłby zbyt trywialny w praktyce firmy ubezpieczeniowej.

<span id="page-10-0"></span>Definitywnie, decyzyjne działanie operatora-eksperta jest silnie zależne od jakości systemu przetwarzania masowych danych, który to system powinien wspomagać operatoraeksperta zasilając go niezawodnymi danymi wejściowymi [pot11, pri02, wei01]. Do czasu opracowania prezentowanego innowacyjnego systemu, ręczne procedury przetwarzania danych były bardzo powolne i niedokładne, a ponadto zakres raportowanych rezultatów potrzebnych dla oceny pracy brokerów był bardzo wąski. Obecnie system automatycznego przetwarzania dostarcza operatorowi-ekspertowi pełnego komfortu, w tym sensie, iż dysponuje on natychmiast (on-line) niezawodnymi, dokładnymi danymi i szeroką gamą rezultatów stanowiących kryteria oceny brokerów. Czy zatem – dysponując szybkim i niezawodnym systemem automatycznego przetwarzania danych ubezpieczeniowych – obecnie istnieje znacznie silniejsza motywacja do opracowania automatycznego, ekspertowego, (np.) rozmyto-podobnego sytemu podejmowania decyzji na średnim poziomie zarządzania w firmie ubezpieczeniowej? Odpowiedź na pewno brzmi "tak" i należy oczekiwać podjęcia intensywnych badań w tym zakresie.

### **3.3. Lokalizacja systemu automatycznego przetwarzania danych w zamknięto-otwartym układzie sterowania/zarządzania**

Innowacyjne rozwiązanie będące przedmiotem niniejszej dysertacji stanowi System Automatycznego Przetwarzania Danych (SAPD, angielska wersja ADPS), którego lokalizację w zamknięto-otwartym układzie sterowania/zarządzania z Rys. 1 pokazano na Rys. 2.

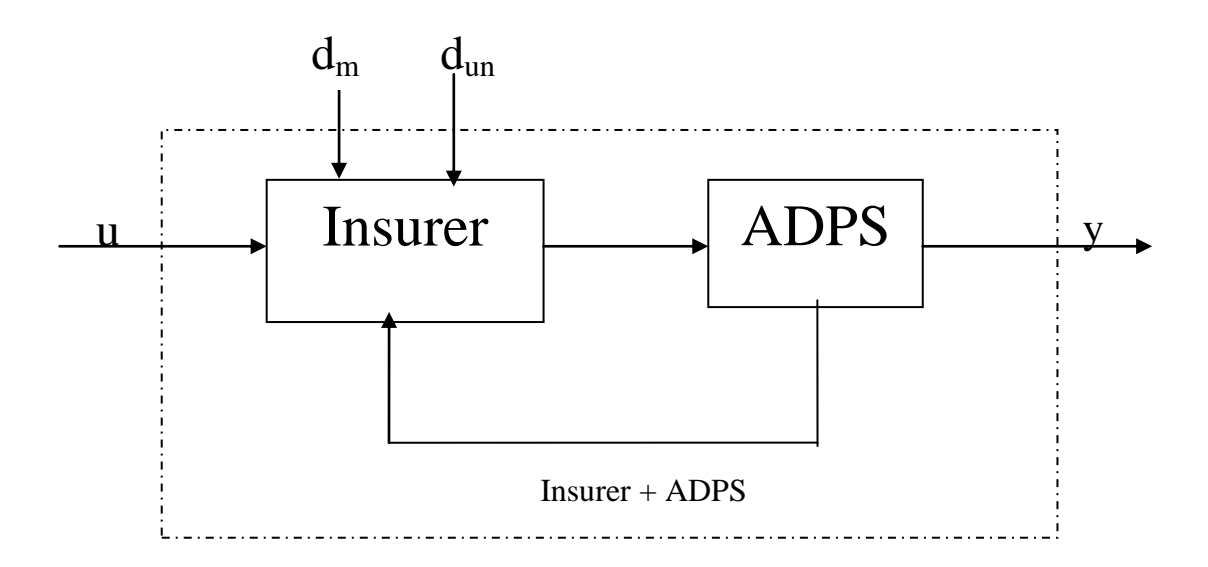

**Rys. 2. Lokalizacja Systemu Automatycznego Podejmowania Decyzji (SAPD)**

W przypadku zastosowania na średnim poziomie zarządzania w firmie ubezpieczeniowej, system zbiera masowe dane ubezpieczeniowe od ubezpieczyciela, czyli firmy ubezpieczeniowej i brokerów, oraz wykonuje cały szereg procedur walidacji i korekcji danych, a także przedstawia raporty z podsumowaniami rezultatów (zagregowanych w postaci wielkości regulowanej/zarządzanej *y*(*k*)). W efekcie, jakość wyjścia *y*(*k*) dostarczanego z SAPD do regulatora/operatora zwanego tu Decision maker (Decydent), jest bardzo wysoka, znacznie wyższa niż w przypadku wcześniejszego przetwarzania ręcznego. Z punktu widzenia terminologii stosowanej w układach sterowania, SAPD jest zatem organem pomiarowym; w naszym przypadku mamy tu do czynienia nie z pomiarami, lecz ich odpowiednikiem "zarządzeniowym", czyli obliczeniami. Sam SAPD jest złożony z szeregu skomplikowanych funkcji analitycznych, zaimplementowanych w MS Excel i realizujących operacje (statyczne) na masowych danych, zarówno w układzie zamkniętym (walidacja, korekcja), jak i otwartym (raportowanie, agregacja rezultatów).

Jeszcze inną, nieco bardziej funkcjonalną ilustracją przepływów danych w systemach zarówno ręcznego, jak i automatycznego przetwarzania danych, pokazano odpowiednio na Rys. 3 i 4. Podkreślono tu jeszcze raz wąski zakres ręcznych procedur walidacji i korekcji danych (jedynie dwa błędy) oraz ręcznych procedur raportowania rezultatów (jedynie trzy kryteria), a także znaczne opóźnienia w przetwarzaniu danych (patrz Rys. 3). Natomiast automatyczne przetwarzanie danych obejmuje szeroki zakres walidacji i korekcji danych (pięć błędów) i raportowania rezultatów (216 kryteriów), praktycznie bez żadnych opóźnień, czas obliczeń rzędu sekund jest pomijalny w porównaniu z jednomiesięcznym okresem rozliczeniowym (patrz Rys. 4).

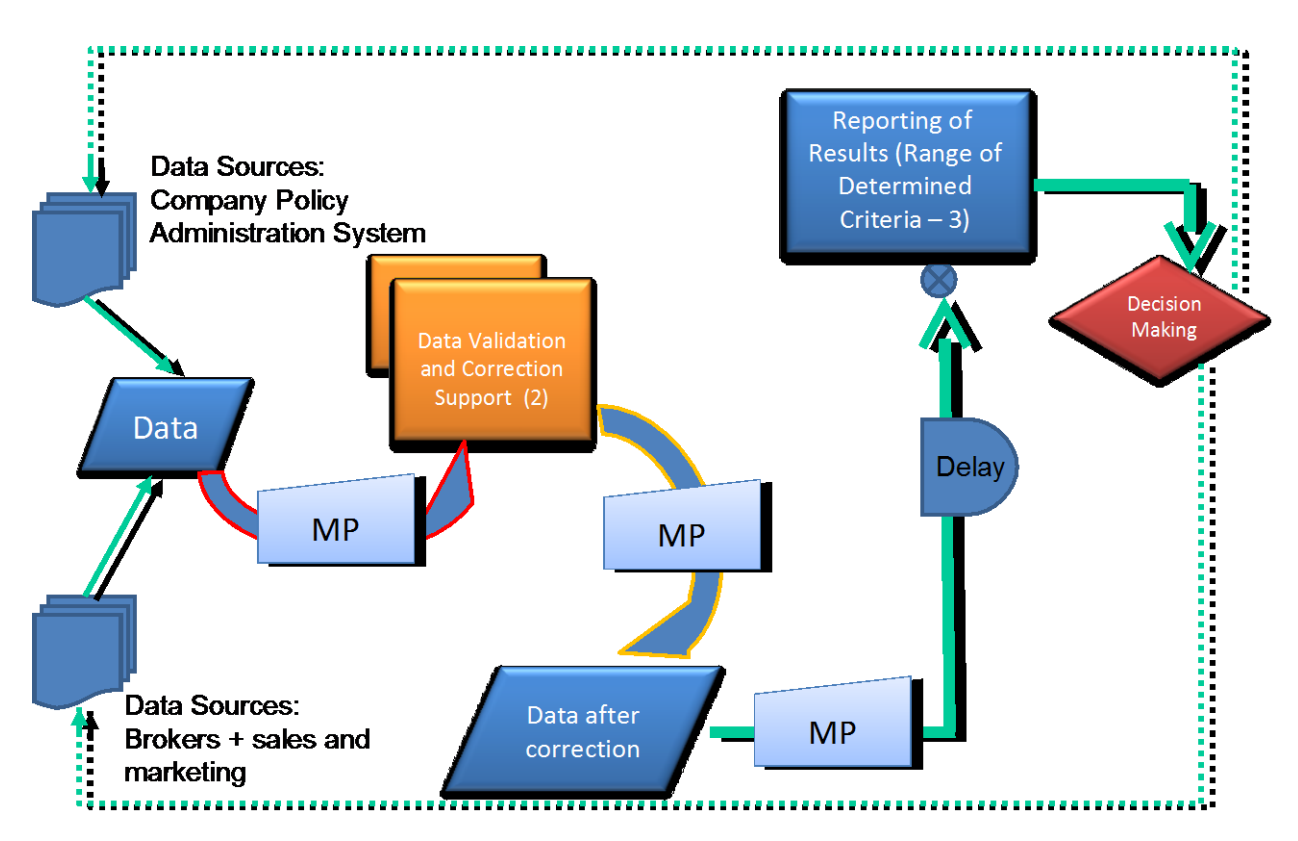

**Rys. 3. Przed zastosowaniem SAPD**

<span id="page-12-0"></span>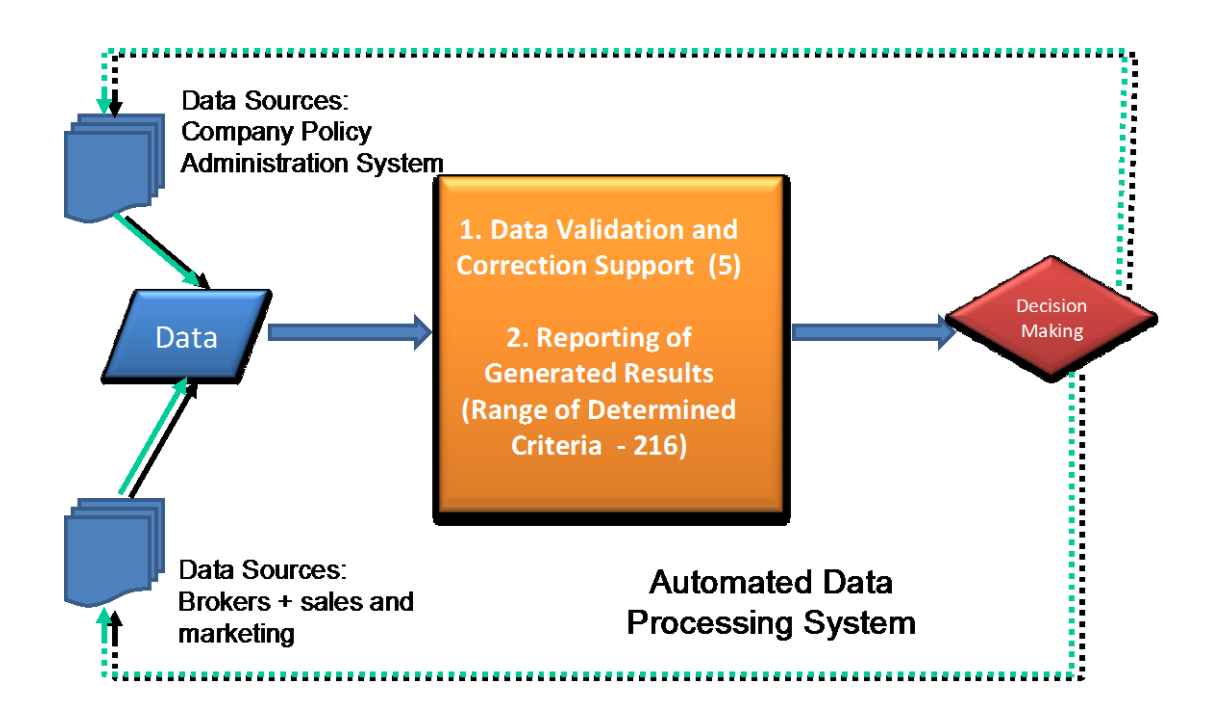

**Rys. 4. Po zastosowaniu SAPD**

### **4. SAPD – działanie systemu**

W celu monitorowania efektywności marketingu jest pożądane analizowanie zyskowności generowanych polis. Dane dotyczące polisy pochodzące z marketingu (brokerzy) są umieszczane w systemie administracyjnym dla polis (system firmy). Baza danych polis zawiera dane odnowionych polis, dane dotyczące składki ubezpieczeniowej, dane dotyczące roszczeń i dane dotyczące terminu wygaśnięcia polisy. Wydajność polis ubezpieczeniowych może być zestawiona dla brokerów, dla branż, dla lat, itd.

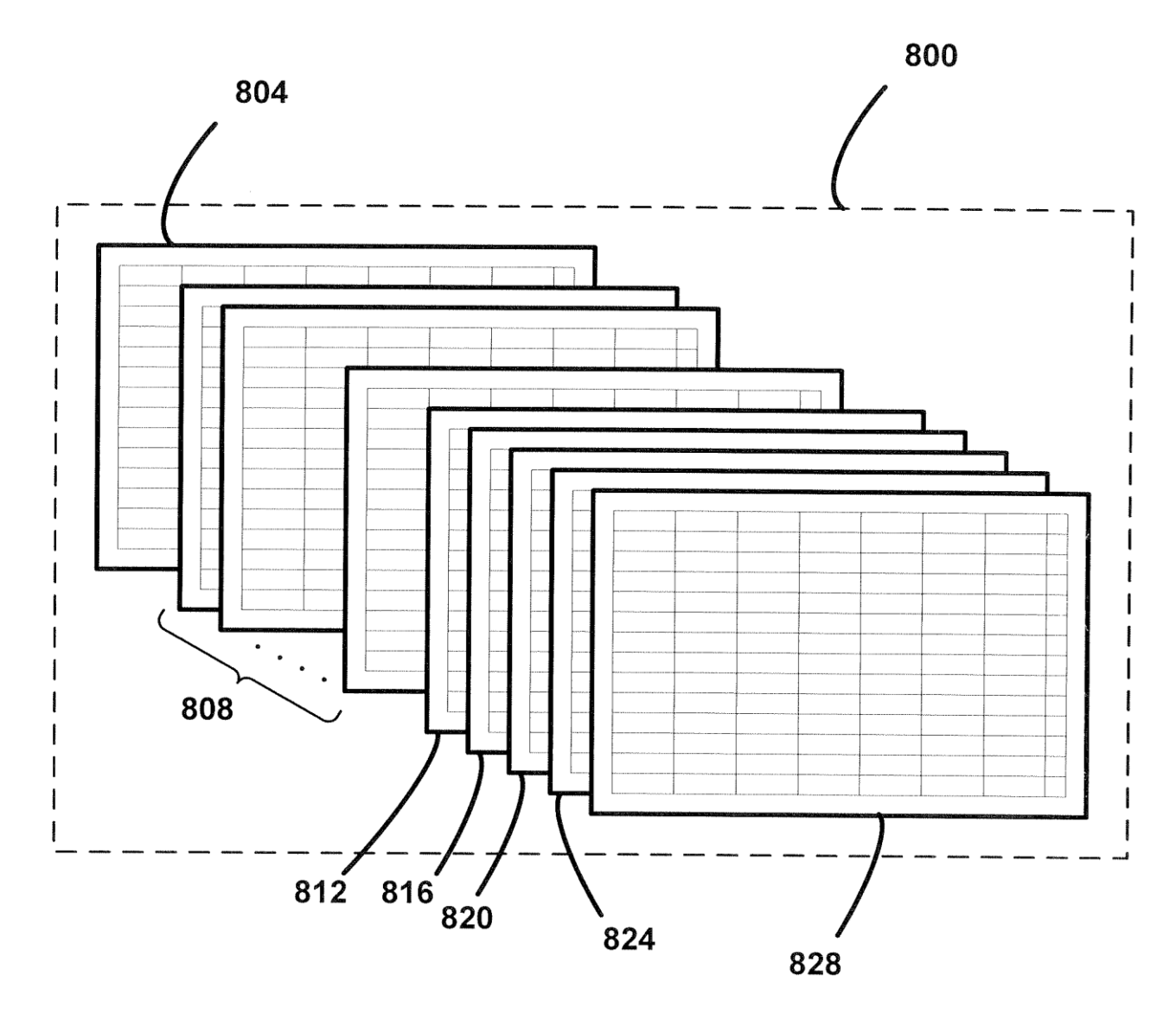

**Rys. 5. Schematyczny diagram układu arkuszy Microsoft Excel dla analizowania wydajności generowanych polis**

Rys. 5 pokazuje zestaw arkuszy Microsoft Excel 800, do którego są importowane do analizy dane polis [alb99, alb01,alb04]. Zestaw arkuszy 800 zawiera liczne arkusze, wśród nich są arkusz importowanych danych 804,sumaryczne roczne arkusze 808, sumaryczny arkusz dla polis 812, sumaryczny arkusz dla branż 816, sumaryczny arkusz dla brokerów 820, sumaryczny arkusz dla nowych polis 824, sumaryczny arkusz dla brokerów z podziałem na ich branże 828. Arkusz importowanych danych 804 otrzymuje dane dla polis przeznaczone do przetwarzania. Każdy z sumarycznych rocznych arkuszy wyszukuje dane dla odpowiednich lat w arkuszu 804, walidując, podsumowując aktywne polisy dla każdego brokera/branży w kombinacji dla poszczególnych lat. Każdy z arkuszy 812,816, 820, 824,828 ma odniesienia do danych w sumarycznych rocznych arkuszach 808.

|                | A             | B                          | ${\bf S}$ | $\mathbf T$ | U | V | W                | X                | Y |
|----------------|---------------|----------------------------|-----------|-------------|---|---|------------------|------------------|---|
| $\mathbf{1}$   |               |                            |           |             |   |   |                  | <b>POLICIES</b>  |   |
| $\overline{2}$ |               | <b>BUSINESS EXPERIENCE</b> |           |             |   |   |                  |                  |   |
|                | 2010          | <b>YEAR-TO-DATE March</b>  |           |             |   |   |                  |                  |   |
| 3              |               | <b>POLICY</b>              |           |             |   |   | <b>YTD</b>       | <b>YTD</b>       |   |
|                |               | <b>EFFECT</b>              |           |             |   |   | <b>PREM</b>      | <b>LOSS</b>      |   |
|                | <b>POLICY</b> | <b>DATE</b>                |           |             |   |   | 2010             | 2010             |   |
| 6              | 414126        | 20040630                   |           |             |   |   | $\overline{0}$   | $\boldsymbol{0}$ |   |
| $\tau$         | 417881        | 20040226                   |           |             |   |   | 15472            | $\mathbf{0}$     |   |
| 8              | 423891        | 20040401                   |           |             |   |   | $\boldsymbol{0}$ | 23073            |   |
| 9              | 424426        | 20040401                   |           |             |   |   | $\boldsymbol{0}$ | $\boldsymbol{0}$ |   |
| 10             | 426262        | 20041001                   |           |             |   |   | $\boldsymbol{0}$ | $-16258$         |   |
| 11             | 600045        | 20041109                   |           |             |   |   | $\mathbf{0}$     | $\mathbf{0}$     |   |
| 12             | 600239        | 20041114                   |           |             |   |   | $\boldsymbol{0}$ | $\boldsymbol{0}$ |   |
| 13             | 600536        | 20041031                   |           |             |   |   | $\mathbf{0}$     | $\mathbf{0}$     |   |
| 14             | 600782        | 20041101                   |           |             |   |   | $\boldsymbol{0}$ | $\boldsymbol{0}$ |   |
| 15             | 600994        | 19991208                   |           |             |   |   | $\boldsymbol{0}$ | $\mathbf{0}$     |   |
| 16             | 601082        | 20040113                   |           |             |   |   | $\mathbf{0}$     | 10479            |   |
| 17             | 601287        | 20040129                   |           |             |   |   | $-195$           | $\boldsymbol{0}$ |   |
| 18             | 602685        | 20040406                   |           |             |   |   | $\mathbf{0}$     | $\boldsymbol{0}$ |   |
| 1676           | 902167        | 20040116                   |           |             |   |   | 5506             | $\boldsymbol{0}$ |   |
| 1677           | 902194        | 20040129                   |           |             |   |   | 3909             | $\boldsymbol{0}$ |   |
| 1678           | 902281        | 20040217                   |           |             |   |   | $\theta$         | $\mathbf{0}$     |   |
| 1679           | 902422        | 20040324                   |           |             |   |   | 46636            | $\boldsymbol{0}$ |   |
| 1680           | 902507        | 20040428                   |           |             |   |   | $\boldsymbol{0}$ | $\boldsymbol{0}$ |   |
| 1681           | 902586        | 20040411                   |           |             |   |   | $\overline{0}$   | $\boldsymbol{0}$ |   |
| 1682           | 902599        | 20040328                   |           |             |   |   | 11928            | $\boldsymbol{0}$ |   |
| 1683           | 902664        | 20040611                   |           |             |   |   | 528              | $\mathbf{0}$     |   |
| 1684           | 902974        | 20040910                   |           |             |   |   | $\boldsymbol{0}$ | $\boldsymbol{0}$ |   |
| 1685           | 903050        | 20041022                   |           |             |   |   | $-565$           | $\boldsymbol{0}$ |   |
|                |               |                            |           |             |   |   |                  |                  |   |
|                |               |                            |           |             |   |   |                  | 804              |   |

**Rys. 6. Część arkusza importowanych danych z zestawu arkuszy Rys. 5** 

Rys. 6 ilustruje sekcję arkusza importowanych danych 804. Dane polis są eksportowane z systemu administracyjnego dla polis do MS Excel 804. Dane polis są umieszczone w określonych kolumnach arkusza 804.

|                   | 854              | 856                            | 858            | 860                | 862                  | 864                    | 872                                  | 874                         | 876             |
|-------------------|------------------|--------------------------------|----------------|--------------------|----------------------|------------------------|--------------------------------------|-----------------------------|-----------------|
|                   |                  | $\bf{B}$                       | $\mathbf C$    | $\bf H$            |                      |                        | $\mathbf K$                          | L                           | $\mathbf M$     |
| 1.                | <b>Brokerage</b> | Program/Campaig<br>$\mathbf n$ | <b>Company</b> | <b>Expiry Date</b> | <b>Policy Number</b> | <b>Premium</b><br>2000 | <b>Booked</b><br><b>Premium 2000</b> | <b>Total Losses</b><br>2000 | <b>WLR 2000</b> |
| 2.<br>3.          |                  |                                |                |                    |                      |                        |                                      |                             |                 |
| 4.                |                  |                                |                |                    |                      |                        |                                      |                             | -896            |
| 5.                | <b>B6</b>        | <b>Excavators</b>              | <b>AAA</b>     | 20000113           | cbc 0601082          | \$14,936               | \$15,000                             | \$0                         | 0.0             |
| 6.                | <b>B4</b>        | <b>Movers</b>                  | <b>BBB</b>     | 20000401           | cbc 0602691          | \$3,895                | \$3,895                              | ਵ<br>\$0                    | 0.0             |
| 7.                | <b>B6</b>        | <b>Excavators</b>              | <b>CCC</b>     | 20000417           | cbc 0413469          | \$5,556                | \$5,620                              | \$369                       | 6.6             |
| 8.                | <b>B6</b>        | <b>Excavators</b>              | <b>DDD</b>     | 20000601           | cbc 0414218          | \$7,189                | \$7,189                              | \$0                         | 0.0             |
| 9.                | <b>B6</b>        | <b>Excavators</b>              | <b>EEE</b>     | 20000615           | cbc 0605437          | \$1,950                | \$1,950                              | \$0                         | 0.0             |
| 10.               | <b>B4</b>        | <b>Movers</b>                  | <b>FFF</b>     | 20000701           | cbc 0604581          | \$24,454               | \$24,562                             | \$0                         | 0.0             |
| 11.               | <b>B4</b>        | <b>Movers</b>                  | <b>GGG</b>     | 20000703           | cbc 0604376          | \$6,245                | \$6,537                              | $\overline{\$0}$            | 0.0             |
| $\overline{12}$ . | <b>B6</b>        | <b>Excavators</b>              | <b>HHH</b>     | 20000817           | cbc 0415399          | \$8,034                | \$6,483                              | $\sqrt{6}$                  | 0.0             |
| 13.               | <b>B6</b>        | <b>Excavators</b>              | $\mathbf{m}$   | 20000914           | cbc 0415276          | \$8,743                | \$8,845                              | \$0                         | 0.0             |
| 14.               | <b>B6</b>        | <b>Excavators</b>              | <b>JJJ</b>     | 20000922           | cbc 0600852          | \$7,869                | \$7,869                              | \$0                         | 0.0             |
| 15.               | <b>B6</b>        | <b>Excavators</b>              | <b>KKK</b>     | 20001005           | cbc 0600150          | \$7,826                | \$7,914                              | $\sqrt{6}$                  | 0.0             |
| 16.               | <b>B6</b>        | <b>Excavators</b>              | <b>LLL</b>     | 20001009           | cbc 0600248          | \$14,483               | \$14,644                             | \$0                         | 0.0             |
| 17.               | <b>B4</b>        | <b>Movers</b>                  | <b>MMM</b>     | 20001015           | cbc 0605823          | \$9,065                | \$9,173                              | \$34,170                    | 372.5           |
| 18.               | <b>B6</b>        | <b>Excavators</b>              | <b>NNN</b>     | 20001031           | cbc 0600536          | \$9,863                | \$9,863                              | \$0                         | 0.0             |
| 19.               | <b>B6</b>        | <b>Excavators</b>              | 000            | 20001231           | cbp 0867281          | \$22,136               | \$0                                  | \$6,500                     | #DIV/0!         |
| 20.               | <b>B6</b>        | <b>Excavators</b>              | <b>PPP</b>     | 20001101           | cbc 0600782          | \$21,281               | \$21,281                             | \$0                         | 0.0             |
| 21.               | <b>B6</b>        | <b>Excavators</b>              | QQQ            | 20001114           | cbc 0600239          | \$9,859                | \$9,859                              | $\overline{\$0}$            | 0.0             |
| 22.               | <b>B</b> 9       | <b>Daycares</b>                | <b>RRR</b>     | 20001115           | cbc 0605669          | \$950                  | \$950                                | \$0                         | 0.0             |
| 23.               | <b>B6</b>        | <b>Excavators</b>              | <b>SSS</b>     | 20001201           | cbc 0600551          | \$7,458                | \$7,458                              | \$0                         | 0.0             |
| 24.               | <b>B4</b>        | <b>Movers</b>                  | <b>TTT</b>     | 20001207           | cbc 0606744          | \$3,315                | \$3,315                              | \$0                         | 0.0             |
| 25.               | <b>B6</b>        | <b>Excavators</b>              | <b>UUU</b>     | 20001208           | cbc 0600994          | \$4,978                | \$3,274                              | \$0                         | 0.0             |
| 26.               | <b>B6</b>        | <b>Excavators</b>              | <b>VVV</b>     | 20001223           | cbp 0867255          | \$18,522               | \$21,504                             | \$174                       | 0.8             |
|                   |                  |                                |                |                    |                      |                        |                                      |                             |                 |
|                   |                  |                                |                | 850                |                      |                        |                                      | 870                         |                 |

**Rys. 7a. Część sumarycznego rocznego arkusza zestawu arkuszy Rys. 5**

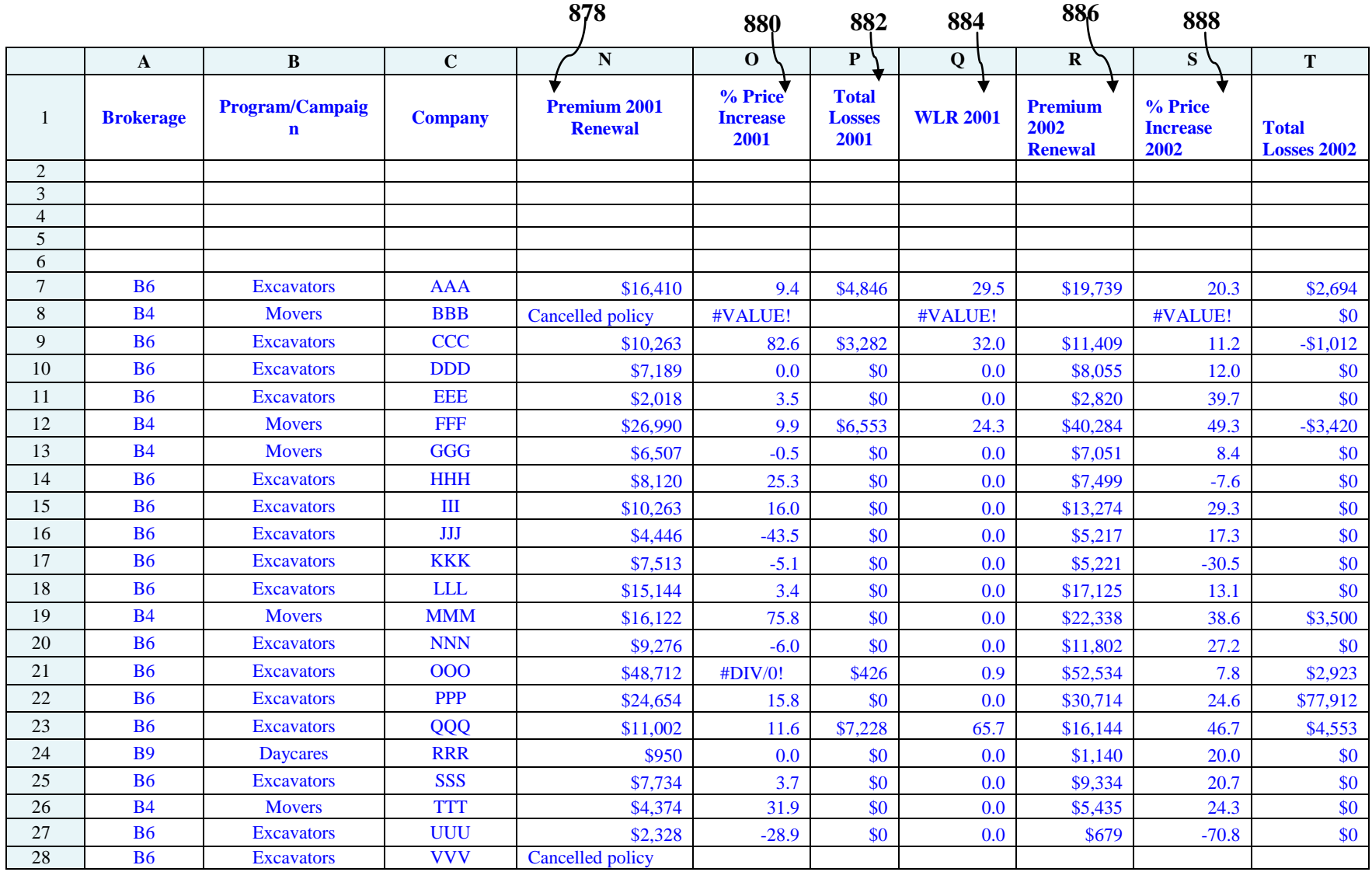

**Rys. 7b. Część sumarycznego rocznego arkusza zestawu akruszy Rys. 5 <sup>870</sup> …**

**…**

**……**

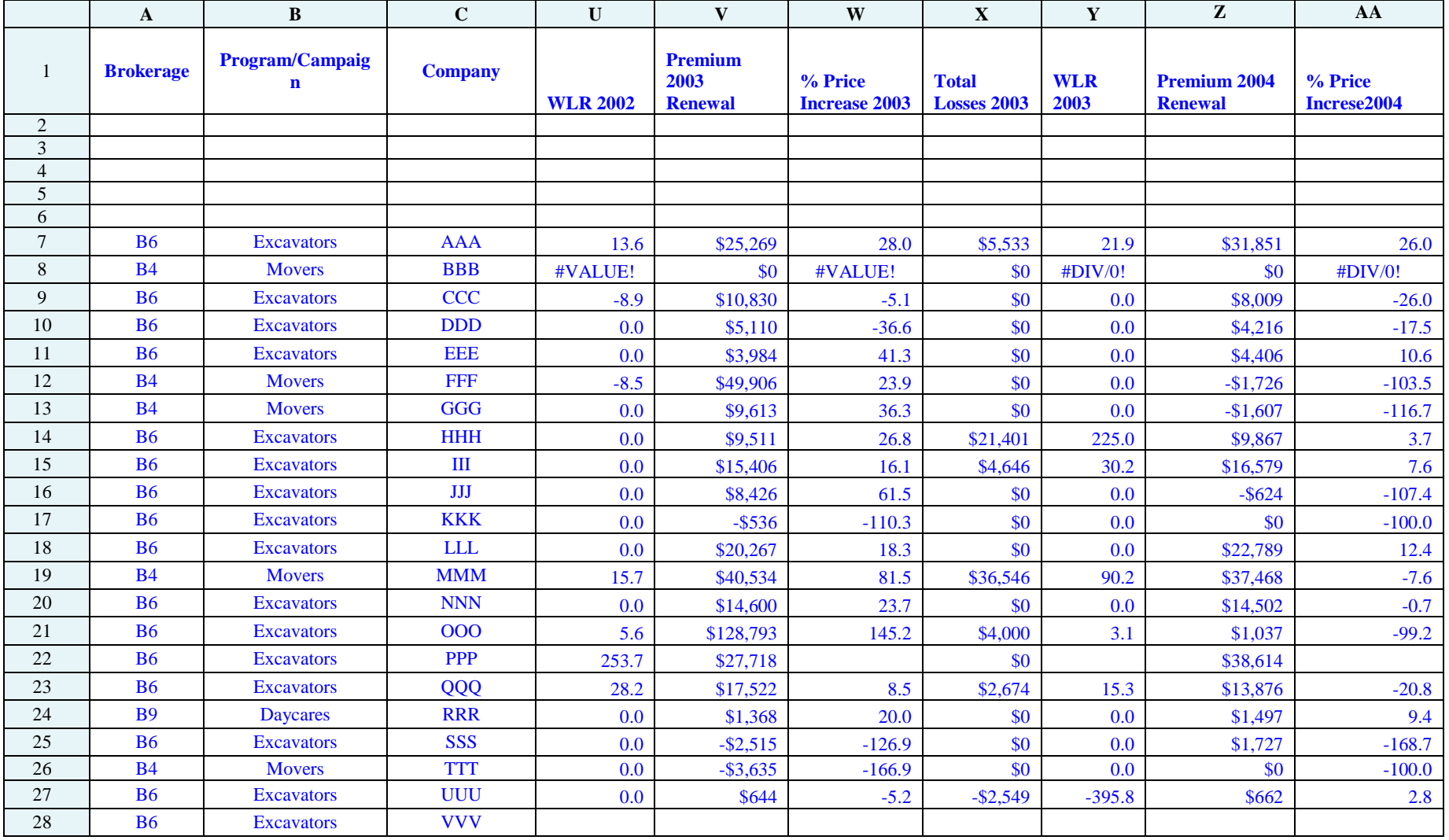

**Rys. 7c. Część sumarycznego rocznego arkusza zestawu akruszy Rys. 5 … <sup>870</sup>**

**……**

**……**

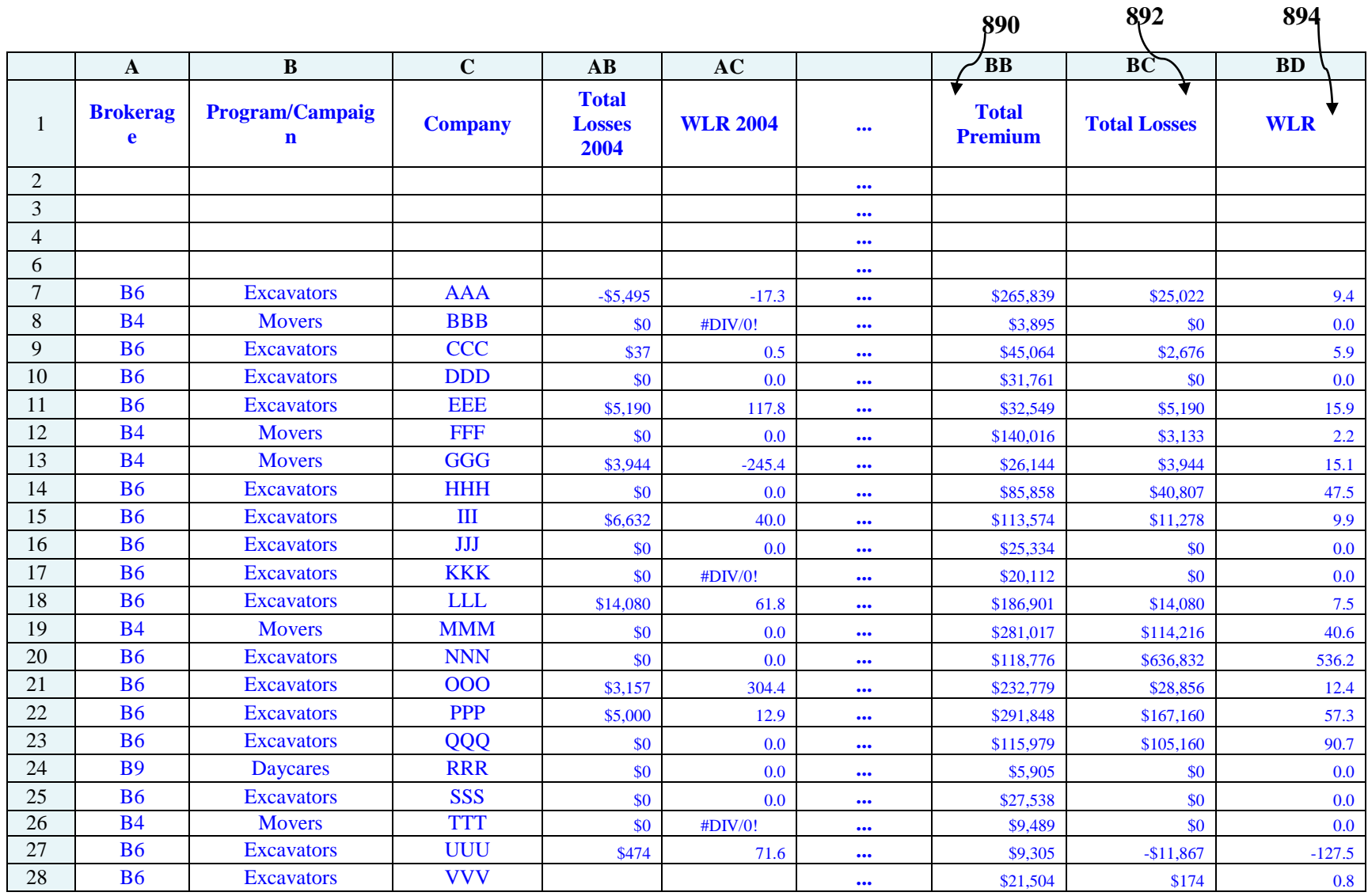

**Rys. 7d. Część sumarycznego rocznego arkusza zestawu akruszy Rys. 5 <sup>870</sup> …**

**……**

**……**

Rys. 7a – 7d ilustruje część jednego z sumarycznych rocznych arkuszy 808 dla polis generowanych w roku 2000. Pierwsza część 850 każdego z sumarycznych rocznych arkuszy 808 jest początkowo zaimportowana na podstawie danych otrzymanych od brokerów. W poszczególnych kolumnach umieszczono: brokerów 854, branże 856, nazwę ubezpieczonego 858, datę ważności polisy 860, nr polisy ubezpieczeniowej 862. Druga część 870 każdego z rocznych sumarycznych arkuszy zawiera potwierdzoną kwotę składki ubezpieczeniowej 872, kwotę straty 874, wskaźnik straty WLR 876 (stosunek straty do kwoty składki ubezpieczeniowej) dla 2000 roku. Dla roku 2001 ten sam roczny sumaryczny arkusz zawiera kwotę składki odnowionej polisy 878, procentowy wzrost kwoty składki ubezpieczeniowej 880, kwotę strat 882, wskaźnik strat WRL 884. Dla roku 2002 taki sam sumaryczny roczny arkusz 808 zawiera kwotę odnowionej składki ubezpieczeniowej 886, procentowy wzrost kwoty składki ubezpieczeniowej 888, itd. Każdy sumaryczny roczny arkusz zawiera całkowitą kwotę składki ubezpieczeniowej 890, całkowitą kwotę strat 892 oraz wskaźnik strat WLR 894. Nowy sumaryczny arkusz jest generowany dla każdego roku, w którym polisa jest wydana.

Rys. 8a – 8c ilustrują sumaryczny arkusz dla polis 812. Sumaryczny arkusz dla polis 812 dostarcza wyniki wydajności polis generowanych jako rezultat dla wszystkich branż i brokerów. Podziały są prowadzone dla każdego kalendarzowego roku dla nowych polis i odnowionych polis. Wyniki zawierają liczbę generowanych polis, kwotę składki ubezpieczeniowej, przeciętną kwotę składki ubezpieczeniowej, całkowite straty, procentowy stosunek straty do kwoty składki ubezpieczeniowej (WLR), liczbę strat, maksymalną stratę, drugą największą stratę, liczbę anulowanych polis.

| <b>POLICY SUMMARY</b><br>New and renewed policies |                         |                                |                                  |                               |            |                           |                    |                               |                                                                       |  |
|---------------------------------------------------|-------------------------|--------------------------------|----------------------------------|-------------------------------|------------|---------------------------|--------------------|-------------------------------|-----------------------------------------------------------------------|--|
| Year                                              | # of<br><b>Policies</b> | <b>Total</b><br><b>Premium</b> | <b>Premium</b><br><b>Average</b> | <b>Losses</b><br><b>Total</b> | <b>WLR</b> | # of<br>Los<br><b>ses</b> | <b>Max</b><br>Loss | 2nd<br><b>Highest</b><br>Loss | # of<br><b>Cance</b><br><b>lled</b><br><b>Policie</b><br>$\mathbf{s}$ |  |
| 2000                                              | 22                      | \$197,185                      | \$8,963                          | \$41,213                      | 20.9       | 4                         | \$34,170           | \$6,500                       | $\bf{0}$                                                              |  |
| 2001 (new+renewed)                                | 110                     | \$1,254,216                    | \$11,402                         | \$841,684                     | 67.1       | 37                        | \$310,693          | \$93,105                      | $\overline{2}$                                                        |  |
| 2002 (new+renewed)                                | 272                     | \$3,065,326                    | \$11,270                         | \$868,918                     | 28.3       | 50                        | \$100,102          | \$94,304                      | 5                                                                     |  |
| 2003<br>(new+renewed)                             | 630                     | \$8,924,121                    | \$14,165                         | \$1,401,098                   | 15.7       | 113                       | \$96,260           | \$89,651                      | 5                                                                     |  |
| 2003 (only new)                                   | 387                     | \$5,165,584                    | \$13,348                         | \$361,705                     | 7.0        | 35                        | \$39,599           | \$38,536                      | $\bf{0}$                                                              |  |
| 2003 (only renewed)                               | 243                     | \$3,758,537                    | \$15,467                         | \$1,039,393                   | 27.7       | 78                        | \$96,260           | \$89,651                      | 5                                                                     |  |
| <b>Total (new+renewed)</b><br>$(2000 - 2003)$     | 1034                    | \$13,440,848                   | \$12,999                         | \$3,152,913                   | 23.5       | 204                       | \$310,693          | \$100,102                     | 12                                                                    |  |
| Total (2000-2003)                                 | 671                     | \$7,983,693                    | \$11,898                         | \$1,423,776                   | 17.8       | 87                        | \$310,693          | \$93,105                      | $\overline{2}$                                                        |  |
| (only new)<br>Total (2000-2003)<br>(only renewed) | 363                     | \$5,457,155                    | \$15,033                         | \$1,729,138                   | 31.7       | 117                       | \$100,102          | \$96,260                      | 10                                                                    |  |
| 2004 (new+renewed)                                | 974                     | \$14,849,463                   | \$15,246                         | \$2,455,625                   | 16.5       | 174                       | \$542,064          | \$156,490                     | 20                                                                    |  |
| 2004 (only new)                                   | 409                     | \$5,899,484                    | \$14,424                         | \$541,441                     | 9.2        | 37                        | \$62,089           | \$61,350                      | $\mathbf{1}$                                                          |  |
| 2004 (only renewed)                               | 565                     | \$8,949,979                    | \$15,841                         | \$1,914,184                   | 21.4       | 137                       | \$542,064          | \$156,490                     | 19                                                                    |  |

**Rys. 8a. Część sumarycznego arkusza dla polis zestawu arkuszy Rys. 5**

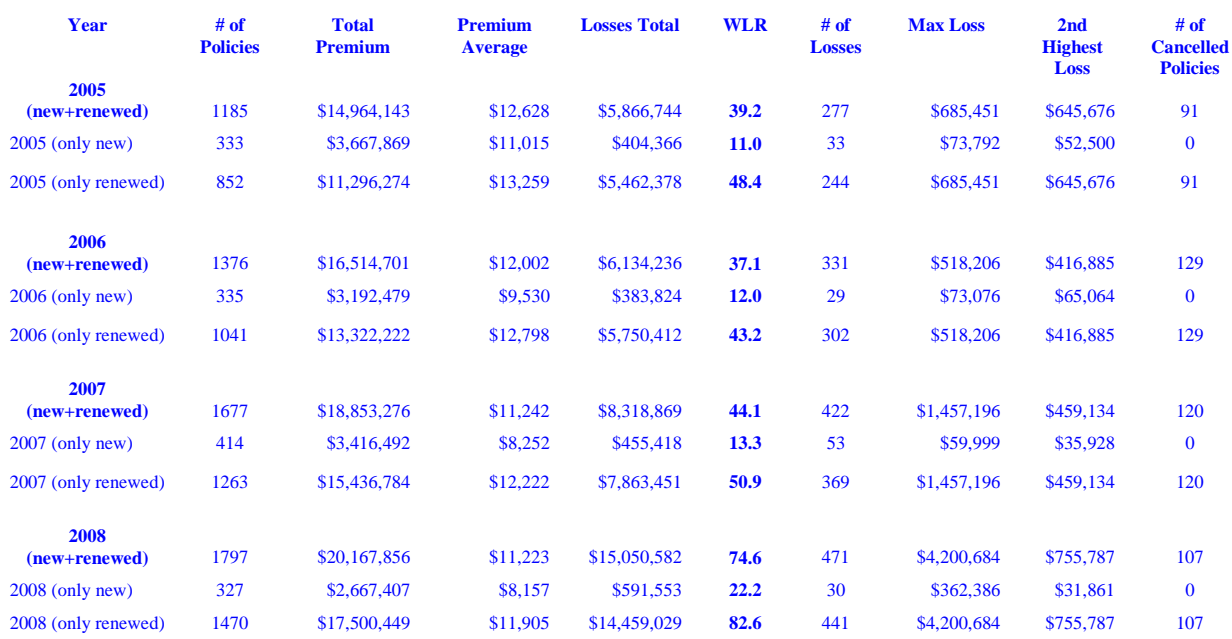

### **POLICY SUMMARY**<br>New and renewed policies

### **Rys. 8b. Część sumarycznego arkusza dla polis zestawu arkuszy Rys. 5**

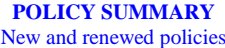

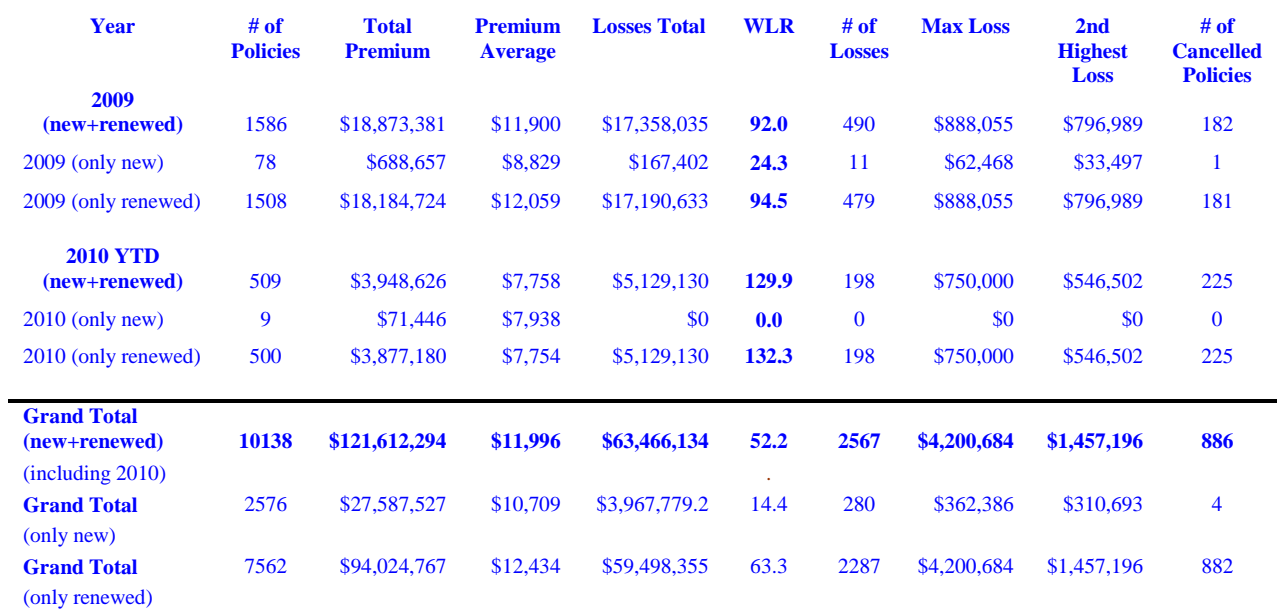

**Rys. 8c. Część sumarycznego arkusza dla polis zestawu arkuszy Rys. 5**

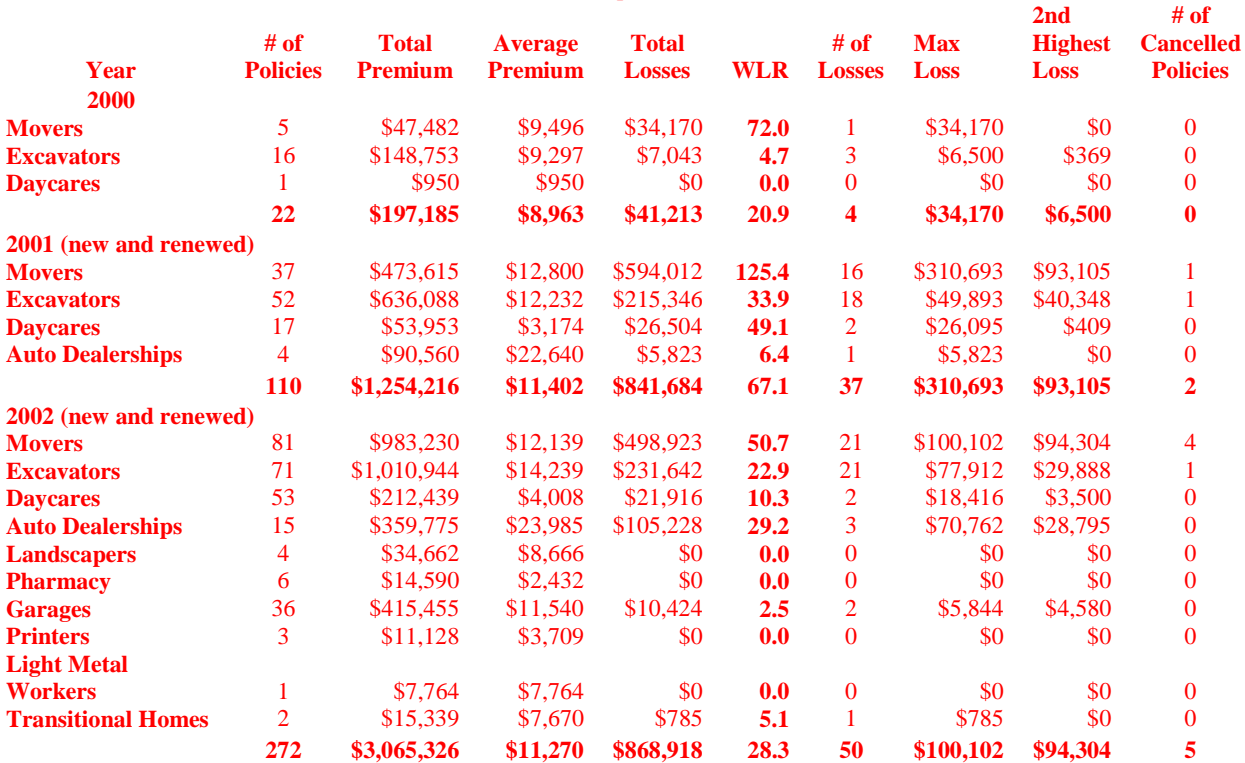

#### **CAMPAIGN SUMMARY**  New and renewed policies

### **Rys. 9a. Część sumarycznego arkusza dla branż zestawu arkusz rys. 5**

| Year                          | # of<br><b>Policies</b> | <b>Total</b><br><b>Premium</b> | <b>Average</b><br><b>Premium</b> | <b>Total</b><br><b>Losses</b> | <b>WLR</b> | # of<br><b>Losses</b> | <b>Max</b><br>Loss | 2 <sub>nd</sub><br><b>Highest</b><br>Loss | # of<br><b>Cancelled</b><br><b>Policies</b> |
|-------------------------------|-------------------------|--------------------------------|----------------------------------|-------------------------------|------------|-----------------------|--------------------|-------------------------------------------|---------------------------------------------|
|                               | 2003 (new and renewed)  |                                |                                  |                               |            |                       |                    |                                           |                                             |
| <b>Movers</b>                 | 108                     | \$1,735,694                    | \$16,071                         | \$725,461                     | 41.8       | 42                    | \$96,260           | \$89,651                                  | 4                                           |
| <b>Excavators</b>             | 87                      | \$2,193,293                    | \$25,210                         | \$144,533                     | 6.6        | 24                    | \$24,159           | \$21,401                                  |                                             |
| <b>Davcares</b>               | 62                      | \$293.219                      | \$4,729                          | \$14,330                      | 4.9        | 5                     | \$7,092            | \$4,850                                   | $\Omega$                                    |
| <b>Landscapers</b>            | 113                     | \$743.927                      | \$6,583                          | \$120,162                     | 16.2       | 15                    | \$38,536           | \$30,000                                  | $\overline{0}$                              |
| <b>Garages</b>                | 138                     | \$1,703,201                    | \$12,342                         | \$97,915                      | 5.7        | 12                    | \$28,819           | \$22,105                                  | $\overline{0}$                              |
| <b>Printers</b>               | 16                      | \$149,524                      | \$9,345                          | \$0                           | 0.0        | $\bf{0}$              | \$0                | \$0                                       | $\overline{0}$                              |
| <b>Transitional Homes</b>     | 14                      | \$84.182                       | \$6,013                          | \$5,500                       | 6.5        | 3                     | \$2,500            | \$2,000                                   | $\overline{0}$                              |
| <b>PDG Towing</b>             | 40                      | \$1,054,435                    | \$26,361                         | \$83,004                      | 7.9        | 4                     | \$39,599           | \$36,248                                  | $\Omega$                                    |
| <b>Auto Dealerships</b>       | 29                      | \$816,254                      | \$28,147                         | \$210,193                     | 25.8       | 8                     | \$77,318           | \$39,954                                  | $\Omega$                                    |
| <b>Pharmacy</b>               | 8                       | \$19.344                       | \$2,418                          | \$0                           | 0.0        | $\overline{0}$        | \$0                | \$0                                       | $\mathbf{0}$                                |
| <b>Light Metal Workers</b>    | $\overline{2}$          | \$10,173                       | \$5,087                          | \$0                           | 0.0        | $\mathbf{0}$          | \$0                | \$0                                       | $\mathbf{0}$                                |
| <b>Nursing Homes</b>          | 9                       | \$51,447                       | \$5,716                          | \$0                           | 0.0        | $\bf{0}$              | \$0                | \$0                                       | $\bf{0}$                                    |
| <b>Funeral Homes</b>          |                         | \$16,717                       | \$16,717                         | \$0                           | 0.0        | $\bf{0}$              | \$0                | \$0                                       | $\bf{0}$                                    |
| <b>Tool &amp; Mold Makers</b> | 3                       | \$52,711                       | \$17,570                         | \$0                           | 0.0        | $\overline{0}$        | \$0                | \$0                                       | $\overline{0}$                              |
|                               | 630                     | \$8,924,121                    | \$14,165                         | \$1,401,098                   | 15.7       | 113                   | \$96,260           | \$89,651                                  | 5                                           |
| <b>2003 (only new)</b>        |                         |                                |                                  |                               |            |                       |                    |                                           |                                             |
| <b>Movers</b>                 | 41                      | \$605,053                      | \$14,757                         | \$51.365                      | 8.5        | 6                     | \$15.197           | \$13.968                                  | $\overline{0}$                              |
| <b>Excavators</b>             | 28                      | \$840,820                      | \$30,029                         | \$6,360                       | 0.8        | $\overline{2}$        | \$6,232            | \$128                                     | $\overline{0}$                              |
| <b>Davcares</b>               | 11                      | \$29,320                       | \$2,665                          | \$0                           | 0.0        | $\mathbf{0}$          | \$0                | \$0                                       | $\Omega$                                    |
| <b>Landscapers</b>            | 109                     | \$704,443                      | \$6,463                          | \$118,386                     | 16.8       | 14                    | \$38,536           | \$30,000                                  | $\Omega$                                    |
| <b>Garages</b>                | 102                     | \$1,137,556                    | \$11,153                         | \$59,854                      | 5.3        | 5                     | \$28,819           | \$22,105                                  | $\overline{0}$                              |
| <b>Printers</b>               | 13                      | \$134,021                      | \$10,309                         | \$0                           | 0.0        | $\mathbf{0}$          | \$0                | \$0                                       | $\overline{0}$                              |
| <b>Transitional Homes</b>     | 12                      | \$65,247                       | \$5,437                          | \$4.500                       | 6.9        | $\overline{2}$        | \$2,500            | \$2,000                                   | $\overline{0}$                              |
| <b>PDG Towing</b>             | 40                      | \$1,054,435                    | \$26,361                         | \$83,004                      | 7.9        | 4                     | \$39,599           | \$36,248                                  | $\bf{0}$                                    |
| <b>Auto Dealerships</b>       | 15                      | \$466,987                      | \$31,132                         | \$38,236                      | 8.2        | $\overline{2}$        | \$33,736           | \$4,500                                   | $\Omega$                                    |
| <b>Pharmacy</b>               | $\overline{2}$          | \$3,953                        | \$1,977                          | \$0                           | 0.0        | $\bf{0}$              | \$0                | \$0                                       | $\mathbf{0}$                                |
| <b>Light Metal Workers</b>    | 1                       | \$2,874                        | \$2,874                          | \$0                           | 0.0        | $\mathbf{0}$          | \$0                | \$0                                       | $\overline{0}$                              |

**Rys. 9b. Część sumarycznego arkusza dla branż zestawu arkusz rys. 5**

![](_page_22_Picture_1145.jpeg)

### **Rys. 9c. Część sumarycznego arkusza dla branż zestawu arkusz rys. 5**

![](_page_22_Picture_1146.jpeg)

**Rys. 9d. Część sumarycznego arkusza dla branż zestawu arkusz rys. 5**

| Year                                           | # of<br><b>Policies</b> | <b>Total</b><br><b>Premium</b> | <b>Average</b><br><b>Premium</b> | <b>Total</b><br><b>Losses</b> | <b>WLR</b>  | # of<br><b>Losses</b> | <b>Max</b><br>Loss | 2nd<br><b>Highest</b><br><b>Loss</b> | # of<br><b>Cancelled</b><br><b>Policies</b> |
|------------------------------------------------|-------------------------|--------------------------------|----------------------------------|-------------------------------|-------------|-----------------------|--------------------|--------------------------------------|---------------------------------------------|
| <b>Total (2000-2003)- only renewed</b>         |                         |                                |                                  |                               |             |                       |                    |                                      |                                             |
| <b>Movers</b>                                  | 103                     | \$1,765,333                    | \$17,139                         | \$1,115,806                   | 63.2        | 50                    | \$100,102          | \$96,260                             | 8                                           |
| <b>Excavators</b>                              | 124                     | \$2,259,721                    | \$18,224                         | \$362,121                     | <b>16.0</b> | 45                    | \$77,912           | \$29,888                             | 2                                           |
| <b>Daycares</b><br><b>Auto</b>                 | 66                      | \$327,664                      | \$4,965                          | \$32,746                      | <b>10.0</b> | 6                     | \$18,416           | \$7,092                              | $\overline{0}$                              |
| <b>Dealerships</b>                             | 18                      | \$442,180                      | \$24,566                         | \$177,628                     | 40.2        | 7                     | \$77,318           | \$39,954                             | $\mathbf{0}$                                |
| <b>Landscapers</b>                             | $\overline{4}$          | \$39,484                       | \$9,871                          | \$1,776                       | 4.5         | 1                     | \$1,776            | \$0                                  | $\mathbf{0}$                                |
| <b>Pharmacy</b>                                | 6                       | \$15,391                       | \$2,565                          | \$0                           | 0.0         | $\overline{0}$        | \$0                | \$0                                  | $\mathbf{0}$                                |
| <b>Garages</b>                                 | 36                      | \$565,645                      | \$15,712                         | \$38,061                      | 6.7         | 7                     | \$10,477           | \$10,402                             | $\mathbf{0}$                                |
| <b>Printers</b><br><b>Light Metal</b>          | 3                       | \$15,503                       | \$5,168                          | \$0                           | 0.0         | $\bf{0}$              | \$0                | \$0                                  | $\mathbf{0}$                                |
| <b>Workers</b><br><b>Transitional</b>          | 1                       | \$7,299                        | \$7,299                          | \$0                           | 0.0         | $\overline{0}$        | \$0                | \$0                                  | $\overline{0}$                              |
| <b>Homes</b>                                   | $\overline{2}$          | \$18,935                       | \$9,468                          | \$1,000                       | 5.3         | 1                     | \$1,000            | \$0                                  | $\Omega$                                    |
| <b>PDG Towing</b>                              | $\mathbf{0}$            | \$0                            |                                  | \$0                           |             | $\theta$              | \$0                | \$0                                  | $\mathbf{0}$                                |
| <b>Nursing Homes</b>                           | $\boldsymbol{0}$        | \$0                            |                                  | \$0                           |             | $\overline{0}$        | \$0                | \$0                                  | $\mathbf{0}$                                |
| <b>Funeral Homes</b><br><b>Tool &amp; Mold</b> | 0                       | \$0                            |                                  | \$0                           |             | $\overline{0}$        | \$0                | \$0                                  | $\mathbf{0}$                                |
| <b>Makers</b>                                  | $\overline{0}$          | \$0                            |                                  | \$0                           |             | $\overline{0}$        | \$0                | \$0                                  | $\mathbf{0}$                                |
|                                                | 363                     | \$5,457,155                    | \$15,033                         | \$1,729,138                   | 31.7        | 117                   | \$100,102          | \$96,260                             | 10                                          |

**Rys. 9e. Część sumarycznego arkusza dla branż zestawu arkusz rys. 5**

Rys. 9a – 9e ilustrują część sumarycznego arkusza dla branż 816. Podobnie jak sumaryczny arkusz dla polis 812, sumaryczny arkusz dla branż 816 dostarcza wyniki wydajności dla polis generowanych jako rezultat dla każdej branży w okresie każdego roku kalendarzowego. Podziały są prowadzone dla każdego roku, dla nowych i odnowionych polis. Rezultaty zawierają liczbę generowanych polis, kwotę składki ubezpieczeniowej, przeciętną kwotę składki ubezpieczeniowej, całkowite straty, procentowy stosunek straty do kwoty składki ubezpieczeniowej (WLR), liczbę strat, maksymalną stratę, drugą największą stratę, liczbę anulowanych polis.

Rys. 10a – 10e ilustrują część sumarycznego arkusza dla brokerów 820. Analogicznie jak sumaryczny arkusz dla polis 812, sumaryczny arkusz dla brokerów 820 dostarcza rezultaty wydajności dla generowanych polis przez każdego brokera w okresie każdego roku kalendarzowego. Podziały są prowadzone dla każdego roku, dla nowych i odnowionych polis. Rezultaty zawierają liczbę generowanych polis, kwotę składki ubezpieczeniowej, przeciętną kwotę składki ubezpieczeniowej, całkowite straty, procentowy stosunek straty do kwoty składki ubezpieczeniowej (WLR), liczbę strat, maksymalną stratę, drugą największą stratę, liczbę anulowanych polis.

![](_page_24_Picture_1114.jpeg)

#### **BUSINESS PLUS BROKER SUMMARY**  New and renewed policies

**Rys. 10a. Część sumarycznego arkusza dla brokerów zestawu arkusz rys. 5**

|                 |                        |                |                |               |            |                |                 | 2 <sub>nd</sub> | # of             |
|-----------------|------------------------|----------------|----------------|---------------|------------|----------------|-----------------|-----------------|------------------|
|                 | # of                   | <b>Total</b>   | Average        | <b>Total</b>  |            | # of           |                 | <b>Highest</b>  | <b>Cancelled</b> |
| Year            | <b>Policies</b>        | <b>Premium</b> | <b>Premium</b> | <b>Losses</b> | <b>WLR</b> | <b>Losses</b>  | <b>Max Loss</b> | <b>Loss</b>     | <b>Policies</b>  |
| <b>B4</b>       | 2003 (new and renewed) |                |                |               | 41.3       |                |                 |                 |                  |
|                 | 107                    | \$1,718,086    | \$16,057       | \$709,930     |            | 40             | \$96,260        | \$89,651        | 3                |
| <b>B6</b>       | 72                     | \$1,528,188    | \$21,225       | \$87.108      | 5.7        | 19             | \$21,401        | \$20,499        | 1                |
| <b>B9</b>       | 70                     | \$312.563      | \$4,465        | \$14,330      | 4.6        | 5              | \$7,092         | \$4,850         | $\overline{0}$   |
| <b>B5</b>       | 39                     | \$268,335      | \$6,880        | \$62,852      | 23.4       | 8              | \$47,765        | \$18,359        |                  |
| <b>B2</b>       | 21                     | \$663,454      | \$31,593       | \$108,373     | 16.3       | $\overline{7}$ | \$39,954        | \$35,264        | 0                |
| <b>B1</b>       | 194                    | \$2,907,160    | \$14,985       | \$180,919     | 6.2        | 16             | \$39,599        | \$36,248        | $\overline{0}$   |
| <b>B7</b>       | 39                     | \$446,659      | \$11,453       | \$14,130      | 3.2        | 6              | \$6,232         | \$2,500         | 0                |
| <b>B10</b>      | 14                     | \$165,246      | \$11,803       | \$7,944       | 4.8        | 2              | \$6,188         | \$1,756         | 0                |
| <b>B11</b>      | 1                      | \$7,299        | \$7,299        | \$0           | 0.0        | $\mathbf 0$    | \$0             | \$0             | 0                |
| <b>B12</b>      | 38                     | \$184,395      | \$4,853        | \$78,911      | 42.8       | 5              | \$38,536        | \$30,000        | 0                |
| <b>B13</b>      | $\overline{2}$         | \$15,279       | \$7,640        | \$0           | 0.0        | $\mathbf 0$    | \$0             | \$0             | 0                |
| <b>B3</b>       | 16                     | \$426.225      | \$26,639       | \$111,054     | 26.1       | 2              | \$77,318        | \$33,736        | 0                |
| <b>B14</b>      | 9                      | \$51,447       | \$5,716        | \$0           | 0.0        | $\mathbf 0$    | \$0             | \$0             | 0                |
| <b>B15</b>      | 4                      | \$206,253      | \$51,563       | \$25,547      | 12.4       | 3              | \$15,197        | \$7,670         | 0                |
| <b>B16</b>      |                        | \$16,717       | \$16,717       | \$0           | 0.0        | $\overline{0}$ | \$0             | \$0             | 0                |
| <b>B17</b>      | 3                      | \$6,815        | \$2,272        | \$0           | 0.0        | 0              | \$0             | \$0             | $\mathbf{0}$     |
|                 | 630                    | \$8,924,121    | \$14,165       | \$1,401,098   | 15.7       | 113            | \$96,260        | \$89,651        | 5                |
| 2003 (only new) |                        |                |                |               |            |                |                 |                 |                  |
| <b>B4</b>       | 35                     | \$478.428      | \$13,669       | \$25,946      | 5.4        | 4              | \$13,968        | \$9,850         | 0                |
| <b>B6</b>       | 30                     | \$391.574      | \$13,052       | \$1,134       | 0.3        | 1              | \$1,134         | \$0             | 0                |
| <b>B9</b>       | 13                     | \$33,273       | \$2,559        | \$0           | 0.0        | $\mathbf{0}$   | \$0             | \$0             | 0                |
| <b>B5</b>       | 32                     | \$227,486      | \$7,109        | \$27,999      | 12.3       | 4              | \$18,359        | \$6,243         | 0                |
| <b>B2</b>       | 6                      | \$374,710      | \$62,452       | \$4.500       | 1.2        | 1              | \$4,500         | \$0             | 0                |
| <b>B1</b>       | 155                    | \$2,326,012    | \$15,007       | \$142,858     | 6.1        | 9              | \$39,599        | \$36,248        | 0                |
| <b>B7</b>       | 32                     | \$356,390      | \$11,137       | \$13,130      | 3.7        | 5              | \$6,232         | \$2,500         | 0                |
| <b>B10</b>      | 13                     | \$161,273      | \$12,406       | \$7,944       | 4.9        | $\overline{2}$ | \$6,188         | \$1,756         | $\mathbf{0}$     |

**Rys. 10b. Część sumarycznego arkusza dla brokerów zestawu arkusz rys. 5**

|                     |                 |                |                |               |            |                |             | 2 <sub>nd</sub> | # of             |
|---------------------|-----------------|----------------|----------------|---------------|------------|----------------|-------------|-----------------|------------------|
|                     | # of            | <b>Total</b>   | <b>Average</b> | <b>Total</b>  |            | # of           | <b>Max</b>  | <b>Highest</b>  | <b>Cancelled</b> |
| Year                | <b>Policies</b> | <b>Premium</b> | <b>Premium</b> | <b>Losses</b> | <b>WLR</b> | <b>Losses</b>  | <b>Loss</b> | <b>Loss</b>     | <b>Policies</b>  |
| <b>B11</b>          | 0               | \$0            |                | \$0           |            | 0              | \$0         | \$0             | $\Omega$         |
| <b>B12</b>          | 38              | \$184,395      | \$4,853        | \$78,911      | 42.8       | 5              | \$38,536    | \$30,000        | 0                |
| <b>B13</b>          | $\overline{2}$  | \$15,279       | \$7,640        | \$0           | 0.0        | 0              | \$0         | \$0             | $\Omega$         |
| <b>B3</b>           | 14              | \$335.532      | \$23,967       | \$33,736      | 10.1       |                | \$33,736    | \$0             | 0                |
| <b>B14</b>          | 9               | \$51,447       | \$5,716        | \$0           | 0.0        | 0              | \$0         | \$0             | $\Omega$         |
| <b>B15</b>          | 4               | \$206,253      | \$51,563       | \$25,547      | 12.4       | 3              | \$15,197    | \$7,670         | $\Omega$         |
| <b>B16</b>          |                 | \$16,717       | \$16,717       | \$0           | 0.0        | 0              | \$0         | \$0             | $\Omega$         |
| <b>B17</b>          | 3               | \$6,815        | \$2,272        | \$0           | 0.0        | 0              | \$0         | \$0             | 0                |
|                     | 387             | \$5,165,584    | \$13,348       | \$361,705     | 7.0        | 35             | \$39,599    | \$38,536        | $\bf{0}$         |
| 2003 (only renewed) |                 |                |                |               |            |                |             |                 |                  |
| <b>B4</b>           | 72              | \$1,239,658    | \$17,217       | \$683,984     | 55.2       | 36             | \$96,260    | \$89,651        | 3                |
| <b>B6</b>           | 42              | \$1,136,614    | \$27,062       | \$85,974      | 7.6        | 18             | \$21,401    | \$20,499        |                  |
| <b>B9</b>           | 57              | \$279,290      | \$4,900        | \$14,330      | 5.1        | 5              | \$7,092     | \$4,850         | $\Omega$         |
| <b>B5</b>           | 7               | \$40,849       | \$5,836        | \$34,853      | 85.3       | 4              | \$47,765    | \$7,729         |                  |
| <b>B2</b>           | 15              | \$288,744      | \$19,250       | \$103,873     | 36.0       | 6              | \$39,954    | \$35,264        | $\mathbf{0}$     |
| <b>B1</b>           | 39              | \$581,148      | \$14,901       | \$38,061      | 6.5        | 7              | \$10,477    | \$10,402        | 0                |
| <b>B7</b>           |                 | \$90,269       | \$12,896       | \$1,000       | 1.1        |                | \$1,000     | \$0             | $\Omega$         |
| <b>B10</b>          |                 | \$3,973        | \$3,973        | \$0           | 0.0        | $\overline{0}$ | \$0         | \$0             | 0                |
| <b>B11</b>          |                 | \$7,299        | \$7,299        | \$0           | 0.0        | 0              | \$0         | \$0             | $\Omega$         |
| <b>B12</b>          | 0               | \$0            |                | \$0           |            | 0              | \$0         | \$0             | $\overline{0}$   |
| <b>B13</b>          |                 | \$0            |                | \$0           |            | 0              | \$0         | \$0             | $\Omega$         |
| <b>B3</b>           |                 | \$90,693       | \$45,347       | \$77,318      | 85.3       |                | \$77,318    | \$0             | 0                |
| <b>B14</b>          | O               | \$0            |                | \$0           |            | 0              | \$0         | \$0             | $\Omega$         |
| <b>B15</b>          | 0               | \$0            |                | \$0           |            | 0              | \$0         | \$0             | 0                |
| <b>B16</b>          | 0               | \$0            |                | \$0           |            | 0              | \$0         | \$0             | $\mathbf{0}$     |
| <b>B17</b>          |                 | \$0            |                | \$0           |            | 0              | \$0         | \$0             | 0                |
|                     | 243             | \$3,758,537    | \$15,467       | \$1,039,393   | 27.7       | 78             | \$96,260    | \$89,651        | 5                |

**Rys. 10c. Część sumarycznego arkusza dla brokerów zestawu arkusz rys. 5**

| Year                | # of<br><b>Policies</b><br>Total (2000,2001,2002,2003) - new | <b>Total</b><br><b>Premium</b> | Average<br><b>Premium</b> | <b>Total Losses</b> | <b>WLR</b> | # of<br><b>Losses</b> | <b>Max</b><br>Loss | 2nd Highest<br>Loss | # of<br><b>Cancelled</b><br><b>Policies</b> |
|---------------------|--------------------------------------------------------------|--------------------------------|---------------------------|---------------------|------------|-----------------------|--------------------|---------------------|---------------------------------------------|
| and renewed         |                                                              |                                |                           |                     |            | 1004                  |                    |                     | 1008                                        |
| <b>B4</b>           | 233                                                          | \$3,119,657                    | \$13,389                  | \$1,653,019         | 53.0       | 81                    | \$310,693          | \$100,102           | 8                                           |
| <b>B6</b>           | 187                                                          | \$3,148,690                    | \$16,838                  | \$448,095           | 14.2       | 54                    | \$77,912           | \$49,893            | $\overline{2}$                              |
| <b>B9</b>           | 147                                                          | \$594,495                      | \$4,044                   | \$62,750            | 10.6       | 9                     | \$26,095           | \$18,416            | 0                                           |
| <b>B5</b>           | 55                                                           | \$525,293                      | \$9,551                   | \$339.912           | 64.7       | 12                    | \$94,304           | \$93,105            |                                             |
| <b>B2</b>           | 41                                                           | \$1,074,915                    | \$26,217                  | \$219,424           | 20.4       | 11                    | \$70.762           | \$39,954            |                                             |
| <b>B1</b>           | 233                                                          | \$3,333,743                    | \$14,308                  | \$191,343           | 5.7        | 18                    | \$39,599           | \$36,248            | 0                                           |
| <b>B7</b>           | 46                                                           | \$510,951                      | \$11,108                  | \$14,915            | 2.9        | $\overline{7}$        | \$6,232            | \$2,500             | 0                                           |
| <b>B10</b>          | 15                                                           | \$169,536                      | \$11,302                  | \$7,944             | 4.7        | $\overline{2}$        | \$6,188            | \$1,756             | 0                                           |
| <b>B11</b>          | $\overline{2}$                                               | \$15,063                       | \$7,532                   | \$0                 | 0.0        | 0                     | \$0                | \$0                 | $\mathbf 0$                                 |
| <b>B12</b>          | 38                                                           | \$184,395                      | \$4,853                   | \$78,911            | 42.8       | 5                     | \$38,536           | \$30,000            | $\mathbf 0$                                 |
| <b>B13</b>          | 2                                                            | \$15,279                       | \$7,640                   | \$0                 | 0.0        | 0                     | \$0                | \$0                 | 0                                           |
| <b>B3</b>           | 18                                                           | \$467,599                      | \$25,978                  | \$111,054           | 23.7       | $\overline{2}$        | \$77,318           | \$33,736            | 0                                           |
| <b>B14</b>          | 9                                                            | \$51,447                       | \$5,716                   | \$0                 | 0.0        | $\mathbf 0$           | \$0                | \$0                 | 0                                           |
| <b>B15</b>          | 4                                                            | \$206,253                      | \$51,563                  | \$25,547            | 12.4       | 3                     | \$15,197           | \$7,670             | 0                                           |
| <b>B16</b>          |                                                              | \$16,717                       | \$16,717                  | \$0                 | 0.0        | $\mathbf{0}$          | \$0                | \$0                 | $\mathbf 0$                                 |
| <b>B17</b>          | 3                                                            | \$6,815                        | \$2,272                   | \$0                 | 0.0        | 0                     | \$0                | \$0                 | 0                                           |
|                     | 1034                                                         | \$13,440,848                   | \$12,999                  | \$3,152,913         | 23.5       | 204                   | \$310.693          | \$100,102           | 12                                          |
| Total (2000-2003) - |                                                              |                                |                           |                     |            |                       |                    |                     |                                             |
| only new            |                                                              |                                |                           |                     |            |                       |                    |                     |                                             |
| <b>B4</b>           | 124                                                          | \$1.289.513                    | \$10.399                  | \$616,373           | 47.8       | 30                    | \$310.693          | \$63.675            | 1                                           |
| <b>B6</b>           | 86                                                           | \$1,160,309                    | \$13,492                  | \$177,696           | 15.3       | 16                    | \$49,893           | \$40,348            | 0                                           |
| <b>B9</b>           | 75                                                           | \$251,440                      | \$3,353                   | \$30,004            | 11.9       | 3                     | \$26,095           | \$3,500             | 0                                           |
| <b>B5</b>           | 43                                                           | \$384,757                      | \$8,948                   | \$176,489           | 45.9       | 6                     | \$93,105           | \$55,385            | 0                                           |
| <b>B2</b>           | 22                                                           | \$693,258                      | \$31,512                  | \$109,880           | 15.8       | 4                     | \$70,762           | \$28,795            |                                             |
| <b>B1</b>           | 194                                                          | \$2,752,595                    | \$14,189                  | \$153,282           | 5.6        | 11                    | \$39,599           | \$36,248            | 0                                           |
| <b>B7</b>           | 39                                                           | \$420,682                      | \$10.787                  | \$13,915            | 3.3        | 6                     | \$6,232            | \$2,500             | $\mathbf 0$                                 |
| <b>B10</b>          | 14                                                           | \$165,563                      | \$11,826                  | \$7,944             | 4.8        | 2                     | \$6,188            | \$1,756             | 0                                           |
| <b>B11</b>          |                                                              | \$7,764                        | \$7,764                   | \$0                 | 0.0        | 0                     | \$0                | \$0                 | 0                                           |

**Rys. 10d. Część sumarycznego arkusza dla brokerów zestawu arkusz rys. 5**

|                                  |                 |                |                |               |            |                |             | 2nd            | # of             |
|----------------------------------|-----------------|----------------|----------------|---------------|------------|----------------|-------------|----------------|------------------|
|                                  | # of            | <b>Total</b>   | Average        | <b>Total</b>  |            | # of           | <b>Max</b>  | <b>Highest</b> | <b>Cancelled</b> |
| Year                             | <b>Policies</b> | <b>Premium</b> | <b>Premium</b> | <b>Losses</b> | <b>WLR</b> | <b>Losses</b>  | <b>Loss</b> | <b>Loss</b>    | <b>Policies</b>  |
| <b>B12</b>                       | 38              | \$184,395      | \$4,853        | \$78,911      | 42.8       | 5              | \$38,536    | \$30,000       | $\mathbf 0$      |
| <b>B13</b>                       | $\overline{2}$  | \$15,279       | \$7,640        | \$0           | 0.0        | 0              | \$0         | \$0            | $\Omega$         |
| <b>B3</b>                        | 16              | \$376,906      | \$23,557       | \$33,736      | 9.0        |                | \$33,736    | \$0            | 0                |
| <b>B14</b>                       | 9               | \$51.447       | \$5,716        | \$0           | 0.0        | $\mathbf{0}$   | \$0         | \$0            | 0                |
| <b>B15</b>                       | 4               | \$206,253      | \$51,563       | \$25,547      | 12.4       | 3              | \$15,197    | \$7,670        | $\Omega$         |
| <b>B16</b>                       |                 | \$16.717       | \$16,717       | \$0           | 0.0        | $\Omega$       | \$0         | \$0            | 0                |
| <b>B17</b>                       | 3               | \$6,815        | \$2,272        | \$0           | 0.0        | $\Omega$       | \$0         | \$0            | $\Omega$         |
|                                  | 671             | \$7,983,693    | \$11,898       | \$1,423,776   | 17.8       | 87             | \$310,693   | \$93,105       | $\overline{2}$   |
| Total (2000-2003) - only renewed |                 |                |                |               |            |                |             |                |                  |
| <b>B4</b>                        | 109             | \$1,830,144    | \$16,790       | \$1,036,646   | 56.6       | 51             | \$100,102   | \$96,260       | 7                |
| <b>B6</b>                        | 101             | \$1,988,381    | \$19,687       | \$270,400     | 13.6       | 38             | \$77.912    | \$25,222       | 2                |
| <b>B9</b>                        | 72              | \$343,055      | \$4,765        | \$32,746      | 9.5        | 6              | \$18,416    | \$7,092        | $\overline{0}$   |
| <b>B5</b>                        | 12              | \$140,536      | \$11,711       | \$163,423     | 116.3      | 6              | \$94,304    | \$47,765       |                  |
| <b>B2</b>                        | 19              | \$381,657      | \$20,087       | \$109.544     | 28.7       |                | \$39,954    | \$35,264       | $\overline{0}$   |
| <b>B1</b>                        | 39              | \$581,148      | \$14,901       | \$38,061      | 6.5        |                | \$10,477    | \$10,402       | 0                |
| <b>B7</b>                        |                 | \$90,269       | \$12,896       | \$1,000       | 1.1        |                | \$1,000     | \$0            | 0                |
| <b>B10</b>                       |                 | \$3,973        | \$3,973        | \$0           | 0.0        | $\mathbf{0}$   | \$0         | \$0            | $\overline{0}$   |
| <b>B11</b>                       |                 | \$7,299        | \$7,299        | \$0           | 0.0        | $\overline{0}$ | \$0         | \$0            | 0                |
| <b>B12</b>                       | 0               | \$0            |                | \$0           |            | $\Omega$       | \$0         | \$0            | 0                |
| <b>B13</b>                       | 0               | \$0            |                | \$0           |            |                | \$0         | \$0            | 0                |
| <b>B3</b>                        | $\overline{2}$  | \$90,693       | \$45,347       | \$77,318      | 85.3       |                | \$77,318    | \$0            | 0                |
| <b>B14</b>                       | 0               | \$0            |                | \$0           |            | $\Omega$       | \$0         | \$0            | 0                |
| <b>B15</b>                       | $\Omega$        | \$0            |                | \$0           |            | O              | \$0         | \$0            | $\Omega$         |
| <b>B16</b>                       | 0               | \$0            |                | \$0           |            | $\Omega$       | \$0         | \$0            | 0                |
| <b>B17</b>                       | n               | \$0            |                | \$0           |            | O              | \$0         | \$0            |                  |
|                                  | 363             | \$5,457,155    | \$15,033       | \$1,729,138   | 31.7       | 117            | \$100,102   | \$96,260       | 10               |

**Rys. 10e. Część sumarycznego arkusza dla brokerów zestawu arkusz rys. 5**

|                              |                                       |                                | $200$ ) $\sqrt{6}$ if oncles $\sqrt{6}$ if $\sqrt{6}$ and poncles issued) |                               |            |                       |                    |                                           |                                             |
|------------------------------|---------------------------------------|--------------------------------|---------------------------------------------------------------------------|-------------------------------|------------|-----------------------|--------------------|-------------------------------------------|---------------------------------------------|
| Year                         | # of<br><b>New</b><br><b>Policies</b> | <b>Total</b><br><b>Premium</b> | <b>Average</b><br><b>Premium</b>                                          | <b>Total</b><br><b>Losses</b> | <b>WLR</b> | # of<br><b>Losses</b> | <b>Max</b><br>Loss | 2 <sub>nd</sub><br><b>Highest</b><br>Loss | # of<br><b>Cancelled</b><br><b>Policies</b> |
| <b>2009 YTD</b>              | 90                                    | \$750,389                      | \$8,338                                                                   | \$167,402                     | 22.3       | 11                    | \$62,468           | \$33,497                                  | 1                                           |
| <b>2009 YTD</b>              |                                       |                                |                                                                           |                               |            |                       |                    |                                           |                                             |
| <b>Movers</b>                |                                       | \$4,992                        | \$4,992                                                                   | \$28,447                      | 569.9      |                       | \$28,447           | \$0                                       | 0                                           |
| <b>Excavators</b>            | 0                                     | \$0                            |                                                                           | \$0                           |            | $\theta$              | \$0                | \$0                                       | 0                                           |
| <b>Daycares</b>              |                                       | \$0                            |                                                                           | \$0                           |            | $\bf{0}$              | \$0                | \$0                                       | $\overline{0}$                              |
| <b>Landscapers</b>           | 0                                     | \$0                            |                                                                           | \$0                           |            | $\theta$              | \$0                | \$0                                       | 0                                           |
| <b>Pharmacy</b>              | $\overline{0}$                        | \$0                            |                                                                           | \$0                           |            | $\overline{0}$        | \$0                | \$0                                       | $\overline{0}$                              |
| <b>Garages</b>               | 21                                    | \$175,125                      | \$8,339                                                                   | \$9,923                       | 5.7        | $\overline{2}$        | \$7,209            | \$2,714                                   | $\overline{0}$                              |
| <b>Printers</b>              | $\overline{0}$                        | \$0                            |                                                                           | \$0                           |            | $\overline{0}$        | \$0                | \$0                                       | 0                                           |
| <b>Transitional Homes</b>    | 0                                     | \$0                            |                                                                           | \$0                           |            | 0                     | \$0                | \$0                                       | $\overline{0}$                              |
| <b>PDG Towing</b>            | $\Omega$                              | \$0                            |                                                                           | \$0                           |            | $\mathbf{0}$          | \$0                | \$0                                       | 0                                           |
| <b>Auto Dealerships</b>      | 0                                     | \$0                            |                                                                           | \$0                           |            | 0                     | \$0                | \$0                                       | $\overline{0}$                              |
| <b>Glass Pro</b>             |                                       | \$0                            |                                                                           | \$0                           |            | $\mathbf{0}$          | \$0                | \$0                                       | 0                                           |
| <b>Dance Studio</b>          | 0                                     | \$0                            |                                                                           | \$0                           |            | $\Omega$              | \$0                | \$0                                       | $\overline{0}$                              |
| <b>Nursing Homes</b>         |                                       | \$0                            |                                                                           | \$0                           |            | $\mathbf{0}$          | \$0                | \$0                                       | 0                                           |
| <b>Funeral Homes</b>         | 0                                     | \$0                            |                                                                           | \$0                           |            | $\theta$              | \$0                | \$0                                       | $\overline{0}$                              |
| <b>United Churches</b>       |                                       | \$0                            |                                                                           | \$0                           |            | $\overline{0}$        | \$0                | \$0                                       | 0                                           |
| <b>Light Metal Workers</b>   | 0                                     | \$0                            |                                                                           | \$0                           |            | $\theta$              | \$0                | \$0                                       | $\overline{0}$                              |
| <b>AARO</b>                  |                                       | \$35,554                       | \$5,079                                                                   | \$5,382                       | 15.1       |                       | \$5,382            | \$0                                       | 0                                           |
| <b>Sign Contractors</b>      | $\Omega$                              | \$0                            |                                                                           | \$0                           |            | $\theta$              | \$0                | \$0                                       | 0                                           |
| <b>Christian Schools</b>     | $\theta$                              | \$0                            |                                                                           | \$0                           |            | $\mathbf{0}$          | \$0                | \$0                                       | 0                                           |
| <b>HVAC</b>                  | 0                                     | \$0                            |                                                                           | \$0                           |            | 0                     | \$0                | \$0                                       | 0                                           |
| <b>Light Industrial</b>      | $\Omega$                              | \$0                            |                                                                           | \$0                           |            | $\theta$              | \$0                | \$0                                       | 0                                           |
| <b>Presbyterian Churches</b> | $\Omega$                              | \$0                            |                                                                           | \$0                           |            | $\theta$              | \$0                | \$0                                       | 0                                           |
| <b>Auto Parts</b>            | $\theta$                              | \$0                            |                                                                           | \$0                           |            | $\overline{0}$        | \$0                | \$0                                       | $\bf{0}$                                    |
| Service de garde             | $\theta$                              | \$0                            |                                                                           | \$0                           |            | $\overline{0}$        | \$0                | \$0                                       | 0                                           |

**2009New Policies Only (not all policies issued)**

**Rys. 11a. Część sumarycznego arkusza dla nowych polis zestawu arkuszy rys.5**

|                          | # of                       |                             |                                  |                            |            |                            |             | 2nd            | # of                            |
|--------------------------|----------------------------|-----------------------------|----------------------------------|----------------------------|------------|----------------------------|-------------|----------------|---------------------------------|
|                          | <b>New</b>                 |                             | <b>Average</b><br><b>Premium</b> |                            | <b>WLR</b> | # of                       | <b>Max</b>  | <b>Highest</b> | <b>Cancelled</b>                |
| <b>Year</b><br>B1        | <b>Policies</b>            | <b>Total Premium</b><br>\$0 |                                  | <b>Total Losses</b><br>\$0 |            | <b>Losses</b>              | Loss<br>\$0 | Loss<br>\$0    | <b>Policies</b><br>$\mathbf{0}$ |
| B7                       | $\bf{0}$<br>$\overline{0}$ | \$0                         |                                  | \$0                        |            | $\bf{0}$                   | \$0         | \$0            |                                 |
|                          | 0                          | \$0                         |                                  | \$0                        |            | $\bf{0}$<br>$\overline{0}$ | \$0         | \$0            | $\bf{0}$<br>$\overline{0}$      |
| <b>B10</b><br><b>B11</b> |                            |                             |                                  | \$0                        | 0.0        | $\mathbf{0}$               | \$0         | \$0            |                                 |
| <b>B12</b>               | $\overline{0}$             | \$27,380<br>\$0             | \$27,380                         | \$0                        |            | $\bf{0}$                   | \$0         | \$0            | $\bf{0}$<br>$\bf{0}$            |
| <b>B18</b>               | $\overline{0}$             | \$0                         |                                  | \$0                        |            | $\bf{0}$                   | \$0         | \$0            | $\bf{0}$                        |
| <b>B13</b>               | 0                          | \$0                         |                                  | \$0                        |            | $\overline{0}$             | \$0         | \$0            | $\mathbf{0}$                    |
| B <sub>3</sub>           | 0                          | \$0                         |                                  | \$0                        |            | 0                          | \$0         | \$0            | $\bf{0}$                        |
| <b>B14</b>               | $\overline{0}$             | \$0                         |                                  | \$0                        |            | $\bf{0}$                   | \$0         | \$0            | $\mathbf{0}$                    |
| <b>B15</b>               | $\theta$                   | \$0                         |                                  | \$0                        |            | $\overline{0}$             | \$0         | \$0            |                                 |
| <b>B19</b>               |                            |                             |                                  |                            |            |                            |             | \$0            | $\bf{0}$                        |
| <b>B16</b>               | $\overline{0}$             | \$7,569                     | \$7,569                          | \$0<br>\$0                 | 0.0        | $\bf{0}$<br>$\bf{0}$       | \$0<br>\$0  | \$0            | $\mathbf{0}$                    |
| <b>B20</b>               |                            | \$0<br>\$0                  |                                  |                            |            |                            |             | \$0            | $\bf{0}$                        |
| <b>B21</b>               | 0<br>$\overline{0}$        | \$0                         |                                  | \$0                        |            | $\bf{0}$<br>$\overline{0}$ | \$0<br>\$0  | \$0            | $\mathbf{0}$<br>$\overline{0}$  |
|                          |                            |                             |                                  | \$0                        |            |                            |             |                |                                 |
| <b>B22</b>               | $\theta$                   | \$0                         |                                  | \$0                        |            | $\overline{0}$             | \$0         | \$0            | $\bf{0}$                        |
| <b>B23</b>               | $\overline{0}$             | \$0                         |                                  | \$0                        |            | $\bf{0}$                   | \$0         | \$0            | $\bf{0}$                        |
| <b>B24</b>               | $\overline{2}$             | \$1,500                     | \$750                            | \$0                        | 0.0        | $\overline{0}$             | \$0         | \$0            | $\bf{0}$                        |
| <b>B25</b>               | $\overline{0}$             | \$0                         |                                  | \$0                        |            | $\bf{0}$                   | \$0         | \$0            | $\bf{0}$                        |
| <b>B26</b>               | 0                          | \$0                         |                                  | \$0                        |            | $\overline{0}$             | \$0         | \$0            | $\mathbf{0}$                    |
| <b>B27</b>               | $\theta$                   | \$0                         |                                  | \$0                        |            | $\overline{0}$             | \$0         | \$0            | $\overline{0}$                  |
| <b>B28</b>               | $\theta$                   | \$0                         |                                  | \$0                        |            | $\overline{0}$             | \$0         | \$0            | $\bf{0}$                        |
| <b>B29</b>               | $\theta$                   | \$0                         |                                  | \$0                        |            | $\overline{0}$             | \$0         | \$0            | $\mathbf{0}$                    |
| <b>B30</b>               | 0                          | \$0                         |                                  | \$0                        |            | $\overline{0}$             | \$0         | \$0            | $\bf{0}$                        |
| <b>B31</b>               | 0                          | \$0                         |                                  | \$0                        |            | $\bf{0}$                   | \$0         | \$0            | $\bf{0}$                        |
| <b>B32</b>               | $\overline{0}$             | \$0                         |                                  | \$0                        |            | $\overline{0}$             | \$0         | \$0            | $\bf{0}$                        |
| <b>B33</b>               | 0                          | \$0                         |                                  | \$0                        |            | $\bf{0}$                   | \$0         | \$0            | $\mathbf{0}$                    |
| <b>B34</b>               | $\theta$                   | \$0                         |                                  | \$0                        |            | $\overline{0}$             | \$0         | \$0            | $\mathbf{0}$                    |
| <b>B35</b>               | $\overline{0}$             | \$0                         |                                  | \$0                        |            | $\mathbf{0}$               | \$0         | \$0            | $\bf{0}$                        |
| <b>B36</b>               | 4                          | \$54,321                    | \$13,580                         | \$33,497                   | 61.7       | 1                          | \$33,497    | \$0            | 1                               |

**Rys. 11b. Część sumarycznego arkusza dla nowych polis zestawu arkuszy rys.5**

Rys. 11 a, 11b ilustrują sumaryczny arkusz dla nowych polis 824, który dostarcza wyniki wydajności dla nowych polis generowanych jako rezultat dla każdej branży i dla każdego brokera w okresie bieżącego kalendarzowego roku. Rezultaty zawierają liczbę generowanych polis, kwotę składki ubezpieczeniowej, przeciętną kwotę składki ubezpieczeniowej, całkowite straty, procentowy stosunek straty do kwoty składki ubezpieczeniowej (WLR), liczbę strat, maksymalną stratę, drugą największą stratę, liczbę anulowanych polis.

Rys. 12a – 12f ilustrują sumaryczny arkusz dla brokerów 828 z podziałem na wybrane dla nich branże dla danego regionu. Podobnie jak sumaryczny arkusz dla polis 812 sumaryczny arkusz dla brokerów z podziałem branże 828 dostarcza wyniki wydajności dla generowanych polis przez poszczególnych brokerów w okresie każdego kalendarzowego roku ze względu na ich profity według wyspecyfikowanych branż. Podziały są prowadzone dla każdego kalendarzowego roku dla nowych i odnowionych polis. Rezultaty zawierają liczbę generowanych polis, kwotę składki ubezpieczeniowej, przeciętną kwotę składki ubezpieczeniowej, całkowite straty, procentowy stosunek straty do kwoty składki ubezpieczeniowej (WLR), liczbę strat, maksymalną stratę, drugą największą stratę, liczbę anulowanych polis.

![](_page_28_Picture_1194.jpeg)

![](_page_28_Picture_1195.jpeg)

### **Rys. 12a. Część sumarycznego arkusza dla brokerów zestawu arkuszy rys. 5 z podziałem na ich branże dla danego regionu**

![](_page_28_Picture_1196.jpeg)

**Central Region**

### **Rys. 12b. Część sumarycznego arkusza dla brokerów zestawu arkuszy rys. 5 z podziałem na ich branże dla danego regionu**

![](_page_29_Picture_1190.jpeg)

![](_page_29_Picture_1191.jpeg)

### **Rys. 12c. Część sumarycznego arkusza dla brokerów zestawu arkuszy rys. 5 z podziałem na ich branże dla danego regionu**

![](_page_29_Picture_1192.jpeg)

|                | Year                | # of<br><b>Policies</b> | <b>Total</b><br><b>Premium</b> | <b>Average</b><br><b>Premium</b> | <b>Total</b><br><b>Losses</b> | <b>WLR</b> | # of<br><b>Losses</b> | <b>Max Loss</b> | 2nd<br><b>Highest</b><br>Loss | # of<br><b>Cancelled</b><br><b>Policies</b> |
|----------------|---------------------|-------------------------|--------------------------------|----------------------------------|-------------------------------|------------|-----------------------|-----------------|-------------------------------|---------------------------------------------|
|                | 2008* (new+renewed) |                         |                                |                                  |                               |            |                       |                 |                               |                                             |
|                | <b>B4</b>           | 149                     | \$2,203,135                    | \$14,786                         | \$946,236                     | 42.9       | 75                    | \$171,171       | \$100,163                     | 5                                           |
| <b>B4</b>      | <b>Movers</b>       | 126                     | \$1,883,889                    | \$14,952                         | \$710,731                     | 37.7       | 59                    | \$171,171       | \$95,427                      | 5                                           |
| <b>B4</b>      | <b>Excavators</b>   | 14                      | \$203,725                      | \$14,552                         | \$195,284                     | 95.9       | 10                    | \$100.163       | \$27,771                      | $\Omega$                                    |
| <b>B4</b>      | <b>HVAC</b>         | 6                       | \$83,147                       | \$13,858                         | \$31,904                      | 38.4       | 5                     | \$19,325        | \$4,335                       | $\Omega$                                    |
| <b>B4</b>      | <b>Plumbers</b>     |                         | \$21.947                       | \$21,947                         | \$8,317                       | 37.9       | 1                     | \$8,317         | \$0                           | $\Omega$                                    |
| <b>B4</b>      | <b>Electricians</b> | $\overline{2}$          | \$10,427                       | \$5,214                          | \$0                           | 0.0        | $\mathbf{0}$          | \$0             | \$0                           | $\mathbf{0}$                                |
|                |                     | 149                     | \$2,203,135                    | \$14,786                         | \$946,236                     | 42.9       | 75                    | \$171,171       | \$100,163                     | 5                                           |
|                | <b>B6</b>           | 106                     | \$1,597,056                    | \$15,067                         | \$1,268,557                   | 79.4       | 41                    | \$308,483       | \$280,716                     | 10                                          |
| <b>B6</b>      | <b>Landscapers</b>  | 18                      | \$141,025                      | \$7.835                          | \$75,290                      | 53.4       | 5                     | \$53,412        | \$11.647                      | $\overline{2}$                              |
| <b>B6</b>      | <b>Excavators</b>   | 72                      | \$1,381,508                    | \$19,188                         | \$1,154,171                   | 83.5       | 34                    | \$308,483       | \$280,716                     | $\overline{7}$                              |
|                | <b>Light Metal</b>  |                         |                                |                                  |                               |            |                       |                 |                               |                                             |
| <b>B6</b>      | <b>Workers</b>      | 6                       | \$33,578                       | \$5,596                          | \$39,096                      | 116.4      | $\overline{2}$        | \$31,266        | \$7,830                       |                                             |
| <b>B6</b>      | <b>Self Storage</b> | 10                      | \$40,945                       | \$4,095                          | \$0                           | 0.0        | $\theta$              | \$0             | \$0                           | $\mathbf{0}$                                |
| <b>B6</b>      | <b>Electricians</b> | $\mathbf{0}$            | \$0                            |                                  | \$0                           |            | $\overline{0}$        | \$0             | \$0                           | $\mathbf{0}$                                |
|                |                     | 106                     | \$1,597,056                    | \$15,067                         | \$1,268,557                   | 79.4       | 41                    | \$308,483       | \$280,716                     | 10                                          |
|                | <b>B9</b>           | 69                      | \$519,954                      | \$7,536                          | \$21,735                      | 4.2        | 6                     | \$9,214         | \$8,000                       | 4                                           |
| <b>B9</b>      | <b>Davcares</b>     | 63                      | \$502,072                      | \$7,969                          | \$21,735                      | 4.3        | 6                     | \$9,214         | \$8,000                       | 4                                           |
| <b>B9</b>      | <b>Pharmacy</b>     | 6                       | \$17,882                       | \$2,980                          | \$0                           | 0.0        | $\mathbf{0}$          | \$0             | \$0                           | $\mathbf{0}$                                |
|                |                     | 69                      | \$519,954                      | \$7,536                          | \$21,735                      | 4.2        | 6                     | \$9,214         | \$8,000                       | 4                                           |
|                | B <sub>5</sub>      | 67                      | \$898,098                      | \$13,404                         | $-$ \$99,776                  |            | 26                    | \$108,178       | \$91,254                      | 6                                           |
| B <sub>5</sub> | <b>Movers</b>       | $\Omega$                | \$0                            |                                  | \$0                           |            | $\mathbf{0}$          | \$0             | \$0                           | 1                                           |
| B <sub>5</sub> | <b>Excavators</b>   | 4                       | \$72,517                       | \$18,129                         | \$57,703                      | 79.6       | 4                     | \$36,550        | \$12,160                      | $\overline{2}$                              |
| B <sub>5</sub> | <b>Landscapers</b>  | 60                      | \$815,913                      | \$13,599                         | $-$151,999$                   |            | 22                    | \$108,178       | \$91,254                      | 3                                           |
| <b>B5</b>      | <b>HVAC</b>         | 3                       | \$9,668                        | \$3,223                          | $-$ \$5,480                   |            | $\mathbf{0}$          | \$0             | \$0                           | 0                                           |
|                |                     | 67                      | \$898,098                      | \$13,404                         | $-$ \$99,776                  |            | 26                    | \$108,178       | \$91,254                      | 6                                           |

**Rys. 12d. Część sumarycznego arkusza dla brokerów zestawu arkuszy rys. 5 z podziałem na ich branże dla danego regionu**

![](_page_30_Picture_1174.jpeg)

### **Central Region BY BROKER and CAMPAIGN SUMMARY**

#### **Rys. 12e. Część sumarycznego arkusza dla brokerów zestawu arkuszy rys. 5 z podziałem na ich branże dla danego regionu**

![](_page_30_Picture_1175.jpeg)

# **Central Region**

### **Rys. 12f. Część sumarycznego arkusza dla brokerów zestawu arkuszy rys. 5 z podziałem na ich branże dla danego regionu**

<span id="page-31-0"></span>Zestaw arkuszy 800 wykonuje walidację danych z marketingu (brokerzy) i systemu administracyjnego dla polis (system firmy). Dane te są automatycznie umieszczane w określonych kolumnach arkusza 804, walidacje są wykonywane w sumarycznych rocznych arkuszach 808. Zestaw 800 stosuje funkcje walidujące dane w sumarycznych rocznych arkuszach 808 i prezentuje rezultaty jeżeli dane są zwalidowane. Funkcje te zawierają zestaw zagnieżdżonych warunków, które sprawdzają dane wprowadzone do arkusza importowanych danych 804.

Komórka 896 (rys. 7a) pokazuje dane pobrane z arkusza importowanych danych 804 dla kwoty składki ubezpieczeniowej w roku 2000. Jeżeli jednak jest wykryty błąd w arkuszu importowanych danych dla numeru polisy, z którym ta komórka jest powiązana (tj. 0601082), wiadomość o błędzie jest wizualnie wskazana zamiast kwoty składki ubezpieczeniowej. W ten sposób użytkownik systemu 800 może szybko określić czy są błędy w arkuszu importowanych danych 804.

Podstawowym źródłem niezgodności w danych dla polis (system firmy) i marketingowych danych (brokerzy) jest brak lub duplikat zapisu dla polisy, niepoprawny numer polisy, niepoprawne daty ważności polis i inny tekst niż tekst "Cancelled policy", który jest tylko jedynym oczekiwanym i dopuszczalnym tekstem. Takie niezgodności są błędami i powinny być skorygowane.

### **4.1 Wzór walidujący dane**

![](_page_31_Figure_4.jpeg)

**Rys. 13. Wzór zastosowany do walidacji danych zestawu arkuszy 800 (rys.5)**

Rys. 13 ilustruje przykład wzoru 900 sumarycznego rocznego arkusza 808 dla roku kalendarzowego 2000 pokazanego na rys. 7a – 7d. Podstawowym celem tego wzoru jest pokazanie kwoty składki ubezpieczeniowej, kwoty strat w roku kalendarzowym 2000 dla danego numeru polisy. Alternatywnie, jeżeli zapis/rekord dla danych polisy jest zaznaczony jako "Cancelled policy" wzór ten wizualnie pokaże tekst "Cancelled policy". Kwota składki ubezpieczeniowej lub tekst "Cancelled policy", które mają te same odniesienia w tej samej kolumnie, są przypisane do tego samego numeru polisy w arkuszu danych 804. Wzór 900 sprawdza czy dane korespondujące z numerem polisy są obecne w danych arkusza 804 i są ważne, i sprawdza czy liczba wystąpień danego numeru polisy jest prawidłowa. Jeżeli jest więcej niż jedno wystąpienie tego samego numeru polisy w arkuszu 804 lub sumarycznym rocznym arkuszu 808 dane polisy dla danego numeru polisy mogą być nieumyślnie podwójnie policzone.

Jak widać, unikalnie stworzona funkcja 900 używa zestawu zagnieżdżonych funkcji logicznych JEŻELI(warunek,wartość\_jeżeli\_prawda,wartość\_jeżeli\_fałsz) seryjnie wykonując liczbę sprawdzeń w bazie danych. W pierwszym warunku 902 jest określone czy liczba zapisów w arkuszu danych 804 odpowiadających danemu numerowi polisy, z którym wzór 900 jest związany, nie jest równa jeden. Pierwszy warunek 902 sprawdza wszystkie numery polis w arkuszu danych 804 używając zestawów kalkulacyjnych. Jeżeli nie ma zapisu w arkuszu danych 804 korespondującego z numerem polisy, z którym wzór 900 jest związany, zapis dla danego numeru polisy jest uznany za brakujący. Alternatywnie, jeżeli dwa lub więcej zapisów w arkuszu danych koresponduje z danym numerem polisy, z którym wzór 900 jest związany, zapis dla danej polisy jest uznany za niewłaściwy. W obu tych przypadkach jest pożądane skorygować dane zamiast polegać na potencjalnie niewłaściwych rezultatach w zestawie arkuszy 800. W rezultacie, jeżeli pierwszy warunek 902 jest prawdziwy, pierwsza wiadomość 904 sygnalizująca błąd jest wyświetlona. Jeżeli pierwszy warunek jest fałszywy, to znaczy żaden błąd nie jest zwrócony, drugi warunek jest sprawdzany. Drugi warunek 906 sprawdza wszystkie numery polis w sumarycznym rocznym arkuszu 808 dla roku 2000. Jeżeli nie ma zapisów w sumarycznym rocznym arkuszu 808 dla roku 2000 korespondujących z numerem polisy, z którym wzór 900 jest związany, zapis dla numeru polisy w sumarycznym rocznym arkuszu 808 jest niewłaściwy. Alternatywnie, jeżeli jest więcej zapisów w sumarycznym rocznym arkuszu 808 korespondujących z numerem polisy, z którym wzór 900 jest związany, to wskazuje, że dana polisa jest zgłoszona więcej niż raz, co potencjalnie prowadzi do niewłaściwych rezultatów. W obu przypadkach jest pożądane skorygowanie danych. W rezultacie, jeżeli drugi warunek 906 jest prawdziwy, druga wiadomość 908 sygnalizująca błąd jest wyświetlana. Jeżeli drugi warunek 906 jest fałszywy, co znaczy, że nie ma błędu, trzeci warunek 910 jest sprawdzany. Trzeci

warunek 910 sprawdza czy zapis w arkuszu danych 804 odpowiadający numerowi polisy, z którym wzór 900 jest związany, jest oznaczony jako "Cancelled policy". Jeżeli zapis w arkuszu 804 korespondujący z numerem polisy, z którym wzór 900 jest związany, jest oznaczony jako "Cancelled policy", wiadomość "Cancelled policy" jest wyświetlona. Wyświetlona wiadomość "Cancelled policy" nie jest wykrytym błędem, ale ważną informacją dotyczącą danej polisy, oznaczającą, że polisa została anulowana. Jeżeli trzeci warunek jest fałszywy, to znaczy żaden z zapisów w arkuszu danych, odpowiadających danemu numerowi polisy, z którym wzór 900 jest związany, nie ma tekstu "Cancelled policy", czwarty warunek 914 jest sprawdzany. Czwarty warunek sprawdza czy zapis w arkuszu danych 808, korespondujących z numerem polisy, z którym wzór 900 jest związany, posiada właściwą datę ważności polisy. Jeżeli zapis w arkuszu danych w arkuszu danych 804, korespondujący z danym numerem polisy, z którym wzór 900 jest związany, nie posiada właściwego dnia ważności polisy (to znaczy, ze czwarty warunek nie jest prawdziwy) trzeci błąd 916 jest wyświetlany. Jeżeli czwarty warunek 914 jest prawdziwy, piąty warunek 918 jest sprawdzany. Piąty warunek 918 sprawdza, czy zapis w sumarycznym arkuszu 808, z którym wzór 900 jest związany, zawiera właściwą datę ważności polisy. Jeżeli ten zapis nie zawiera właściwej daty ważności polisy, czwarty błąd 920 jest wyświetlany. Jeżeli zapis w sumarycznym arkuszu 808, korespondujący z danym numerem polisy, z którym wzór 900 jest związany, zawiera właściwą datę ważności polisy rezultat 922 jest wyliczany i wskazany. Rezultatem 922 jest potwierdzona kwota składki ubezpieczeniowej w roku 2000, uzyskana z arkusza 804. Należy zauważyć, że zapisy, dla których rezultat jest obliczany, nie zawierają tekstu "Cancelled policy", ale mogą zawierać inny tekst. W trakcie obliczeń rezultatu 922, pośredni rezultat jest najpierw wyznaczony przez pomnożenie obliczeń przez jeden. Jeżeli pośrednim rezultatem jest liczba, rezultat 922 jest po prostu równy pośredniemu rezultatowi. Natomiast, jeżeli pośredni rezultat zawiera inny tekst, piąty błąd "#VALUE" jest wyświetlany. Dla zapisu zawierającego inny tekst niż "Cancelled policy" rezultat 922 byłby równy zero jeżeli pośredni rezultat nie jest pomnożony przez jeden. To powodowałoby kwotę składki ubezpieczeniowej równą zero dla zapisów zawierających nieoczekiwane teksty. Zatem, jest pożądane oznakować (jako "#VALUE") zapisy zawierające nieoczekiwane teksty, które mogą być w ten sposób rozpoznane i skorygowane. Mnożenie pośredniego rezultatu przez jeden pozwala zatem na odróżnienie nieoczekiwanych tekstów od liczby zero. W przeciwnym razie nie wiadomo czy inny tekst niż "Cancelled policy" lub kwota składki ubezpieczeniowej równa zero zostały przypisane do danego numeru polisy w arkuszu danych 804.

W ten sposób, wielokrotne sprawdzanie błędów jest wykonywane dla potwierdzenia zgodności danych otrzymanych od brokerów i danych z firmy, a także celu wyświetlenia informacji o popełnianych błędach.

<span id="page-34-0"></span>Poniżej przedstawiono ogólny matematyczny zapis wzoru 900 (rys.13), jako funkcję trzech zmiennych wielokrotnie złożoną.

$$
=IF(x1,y1, IF(x2,y2,IF(x3,y3,IF(x4,IF(x5,y5,z5),z4))))
$$
\n(2)

gdzie x<sub>1</sub> oznacza test\_logiczny 902, y<sub>1</sub> – wartość jeżeli prawda 904, z<sub>1</sub> = IF(x<sub>2</sub>,y<sub>2</sub>,IF(x<sub>3</sub>,y<sub>3</sub>,IF(x<sub>4</sub>,IF(x<sub>5</sub>,y<sub>5</sub>,z<sub>5</sub>),z<sub>4</sub>))) – wartość jeżeli fałsz, x<sub>2</sub> – test\_logiczny 906, y<sub>2</sub> – wartość jeżeli prawda 908, z<sub>2</sub> = IF(x<sub>3</sub>,y<sub>3</sub>,IF(x<sub>4</sub>,IF(x<sub>5</sub>,y<sub>5</sub>,z<sub>5</sub>),z<sub>4</sub>)) – wartość jeżeli fałsz, x<sub>3</sub> – test\_logiczny 910, y<sub>3</sub> – wartość jeżeli prawda 912, z<sub>3</sub> = IF(x<sub>4</sub>,IF(x<sub>5</sub>,y<sub>5</sub>,z<sub>5</sub>),z<sub>4</sub>) – wartość jeżeli fałsz, x<sub>4</sub> – test\_logiczny 914, y<sub>4</sub> = IF(x<sub>5</sub>,y<sub>5</sub>,z<sub>5</sub>) – wartość jeżeli prawda, x<sub>5</sub> – test\_logiczny 918, y<sub>5</sub> – wartość jeżeli prawda 922, z<sub>5</sub> – wartość jeżeli fałsz 920, z<sub>4</sub> – wartość\_jeżeli\_fałsz 916.

Analityczny model (1) reprezentuje pierwszy przykład zastosowania wprowadzenia analitycznej metodologii dla automatycznego procesowania danych w szczególności walidowania danych. Wzór (2) jest ogólną postacią zapisu wzoru 900.

### **4.2. Wzór wyznaczający drugą wartość ekstremalną**

Podczas gdy obliczanie maksymalnej straty nie jest generalnie trudne, wyznaczanie drugiej największej straty staje się wyzwaniem. Dla celów ilustracji zostanie opisane wyznaczenie maksymalnej straty 1004 i drugiej największej straty 1008 dla brokera "B4" przez wszystkie kalendarzowe lata, jak pokazano na rys. 10c. Ogólnie maksymalna strata 1004 dla brokera "B4" przez wszystkie lata jest wyznaczona z zastosowaniem funkcji MAX dostępnej w MS Excel.

Obliczanie drugiej największej straty 1008 jest jednak bardziej złożone. Druga maksymalna strata może wystąpić w kolumnie dla maksymalnej straty dla zapisów korespondujących z brokerem "B4" lub w kolumnie dla drugiej największej straty. W każdym z tych przypadków jest możliwe, że druga największa strata 1008 jest równa największej stracie 1004.

### **4.2.1. Metoda i przykłady**

Poniżej przedstawiono zarys oryginalnie stworzonej metody wyznaczającej drugą ekstremalną wartość. Metoda dla wyznaczenia drugiej wartości mającej drugi największy priorytet w liście wartości została zaimplementowana do arkusza kalkulacyjnego MS Excel. Główna wartość mająca najwyższy priorytet w liście wartości jest określona. Druga wartość będzie równa głównej wartości, jeżeli więcej niż jedna z wartości w liście jest równa głównej wartości. Druga wartość, mająca względnie największy priorytet, będzie równa jednej z wartości nierównej głównej wartości , jeżeli tylko jedna z wartości w liście jest równa głównej wartości.

![](_page_35_Figure_0.jpeg)

## **w zestawie arkuszy 800 (rys. 5)**

Rys. 14 ilustruje unikalnie stworzony wzór 1012 obliczający druga największą wartość (stratę) jako rezultat zastosowania ogólnej koncepcji, jak w powyżej zarysowanej metodzie.

Pierwszy warunek 1014 służy do wybrania zapisów korespondujących z danym brokerem. Drugi warunek 1016 służy do wyznaczenia, czy więcej niż jedna strata jest równa maksymalnej stracie 1004 dla danego brokera. Warunek ten jest określony przez sprawdzenie, ile zapisów w kolumnie dla maksymalnej straty i w kolumnie dla drugiej maksymalnej straty jest równych maksymalnej stracie 1004 dla danego brokera, używając funkcji mającej jako zakresu odniesienia zestawu kolumn i rzędów. Jeżeli jest określona więcej niż jedna maksymalna strata równa maksymalnej stracie 1004 dla danego brokera, druga największa strata jest równa maksymalnej stracie w zakresie 1020. W przeciwnym razie te zapisy dla brokera "B4", które nie są równe maksymalnej stracie 1004 są wyznaczane używając warunku 1024 i największa wartość tych zapisów jest wybrana jako druga największa strata (mająca względnie największą wartość) w zakresie odniesienia 1028.

Zwykle zakłada się, że druga największa wartość jest mniejsza niż największa wartość niecelowo pomijając przypadek, w którym istnieje więcej niż jedna wartość równa największej wartości. W tym szczególnym przypadku wzór 1012 zwraca drugą największą wartość dokładnie równą największej wartości jako finałowy rezultat tego wzoru i jednocześnie automatycznie dostarcza istotnej informacji, że istnieje więcej niż jedna taka sama największa wartości.

Poniżej przedstawiono ogólny matematyczny zapis wzoru 1012, jako funkcji wielokrotnie złożonej.

$$
=MAX(IF(x1, IF(x2,y2,IF(x3,y3))))
$$
\n(3)

gdzie x<sub>1</sub> oznacza test\_logiczny 1014, y<sub>1</sub> = IF(x<sub>2</sub>,y<sub>2</sub>,IF(x<sub>3</sub>,y<sub>3</sub>)) – wartość\_jeżeli\_prawda, x<sub>2</sub> – test\_logiczny 1016, y<sub>2</sub> – wartość jeżeli prawda 1020, z<sub>2</sub> = IF(x<sub>3</sub>,y<sub>3</sub>) – wartość jeżeli falsz, x<sub>3</sub> – test logiczny 1024, y<sub>3</sub> – wartość jeżeli prawda 1028.

Podczas, gdy metoda obliczania drugiej największej straty była opisana, taka sama metodologia może być użyta, aby wyliczyć druga wartość mającą drugi największy priorytet w liście wartości używając innych priorytetów. Na przykład poniżej przedstawiono unikalny wzór obliczający drugą najmniejsza wartość, jako rezultat zastosowania ponownie ogólnej koncepcji jak w metodzie wyznaczającej drugą wartość, mającą drugi najwyższy priorytet.

=MIN(IF(\$A\$9:\$A\$48="B4",IF(SUM(IF(\$A\$9:\$A\$48="B4",IF(\$H\$9: \$I\$48=MIN(IF(\$A\$9:\$A\$48="B4",\$H\$9:\$I\$48)),TRUE+0)))>1,\$H\$9:\$I\$48, IF(\$H\$9:\$I\$48<>MIN(IF(\$A\$9:\$A\$48="B4",\$H\$9:\$I\$48)),\$H\$9:\$I\$48)))) (4)

Powyżej prezentowany wzór w tym specyficznym przypadku, w którym jest więcej niż jedna wartość równa najmniejszej wartości, zwraca drugą najmniejszą wartość równą najmniejszej wartości, jako finałowy rezultat nie omijając żadnej znaczącej wartości.

Jak pokazano powyżej wzór ten można otrzymać przez zmianę tylko priorytetu podstawiając MIN za MAX we wzorze 1012, pozostawiając wszystko poza tym niezmienione. To wskazuje, że metoda oraz konstrukcja wzoru 1012 są uniwersalne.

Analityczny model (3) reprezentuje dodatkowy przykład zastosowania analitycznej metodologii do automatycznego przetwarzania danych. Wzór (3) jest ogólną postacią zapisu wzoru 1012 z modyfikacją dla ostatniego obliczania drugiej najmniejszej wartości jak określono we wzorze (4).

<span id="page-37-0"></span>![](_page_37_Figure_0.jpeg)

**Rys. 15. Dodatkowe zastosowanie wzoru kopiującego i walidującego wskazane teksty oraz funkcji wykonującej obliczenia łączne**

### **4.3 Wzór kopiujący i walidujący wskazane teksty**

Dalsze zastosowanie wzoru walidującego tekst, podobnie do pokazanego na rys. 13, zilustrowano na rys. 15, gdzie jest zastosowany przykładowy scenariusz, w którym dokonuje się walidacji danych tekstowych oraz kopiowanie tekstów (wzór kopiujący teksty). Pokazany został przykładowy zestaw danych zawierających pięć rekordów, każdy mający dwa pola. W celu walidowania danych, aby zapewnić, że każdy rekord mający pierwszą charakterystykę ma jednocześnie drugą charakterystykę, analiza jest wykonana na zestawie danych 1100 przez zestaw kalkulacji 1104. Kalkulacje 1104 zawierają pierwsze sprawdzanie kalkulacji 1108, drugie sprawdzanie kalkulacji 1112, trzecie sprawdzanie kalkulacji 1116, subagregator 1120 i agregator kalkulacji 1124. Przez zastosowanie zestawów wzorów, wykonujących poszczególne sprawdzenia, i połączenie tych sprawdzeń funkcją agregującą, ogólna liczba sprawdzeń wykonywanych w generowaniu wyniku może być wyższa niż obecnie jest to możliwe przy zastosowaniu istniejącego w arkuszu kalkulacyjnym wzoru o ograniczonej wielokrotności zagnieżdżania.

![](_page_38_Figure_0.jpeg)

**Rys. 16. Wzór walidujący i kopiujący wskazane teksty (copy text formula) z danych z rys. 15**

Rys. 16 ilustruje pierwszy wzór sprawdzający (wzór kopiujący teksty 1200) wykonujący pierwsze kalkulacyjne sprawdzenie 1108 (rys.15). Pierwszy warunek 1204 służy do określenia czy zestaw danych 1100 zawiera zapis z daną charakterystyką, tzn. czy jakiś z zapisów w zestawie danych ma tekst "bro" w pierwszym polu. Początkowy warunek 1204 sprawdza jednocześnie wiele zapisów, następnie liczbę tych zapisów, które mają daną charakterystykę. Jeżeli jest określone, że jeden lub więcej zapisów ma daną charakterystykę (tzn. tekst "bro" w pierwszym polu) zestaw zagnieżdżonych warunków jest użyty, aby określić czy te zapisy mają wspólną charakterystykę w drugim polu. Zapisy są wielokrotnie sprawdzane, aby określić, czy jest relacja jeden do jeden pomiędzy charakterystykami z pierwszego pola a charakterystykami z drugiego pola. W pierwszym zagnieżdżonym warunku 1208 określone jest czy zapisy z daną pierwszą charakterystyką (tzn. tekst "bro") korespondują z daną drugą charakterystyką. Jeżeli zachodzi taki związek, to dana druga charakterystyka (tzn. tekst "a") jest zwrócona w 1212 jako rezultat wzoru. W przeciwnym razie, drugi zagnieżdżony warunek 1216 jest sprawdzany, gdzie jest określone czy zapisy z daną pierwszą charakterystyką (tzn. tekst "bro") odpowiadają drugiej charakterystyce (tzn. tekst "b"). Jeśli zachodzi taki związek, to dana druga charakterystyka (tekst "b") jest zwrócona w 1220 jako rezultat wzoru. Pierwszy zagnieżdżony warunek 1208, drugi zagnieżdżony warunek 1216, trzeci zagnieżdżony warunek 1224, czwarty zagnieżdżony warunek 1232 są sprawdzane kolejno po niepowodzeniu poprzedzającego warunku. Jeżeli jest określone, że nie ma zapisów, które mają daną charakterystykę w pierwszym polu, "fałsz" jest zwrócony. W przypadku, gdzie zapisy mające wspólną wybraną drugą charakterystykę (inną niż "a", "b",

...c", ..d") z pierwszą charakterystyką, wszystkie warunki 1208, 1216, 1224 i 1232 nie są spełnione i "fałsz" jest zwrócony. W przypadku, gdy zapisy w pierwszym polu nie są częścią wspólną z drugą charakterystyką, wszystkie warunki 1208, 1216, 1224 i 1232 nie są spełnione.

Poniżej przedstawiono ogólny matematyczny zapis wzoru 1200 (rys.16) jako funkcję trzech zmiennych wielokrotnie złożoną:

$$
=IF(x1, IF(x2,y2, IF(x3,y3, IF(x4,y4, IF(x5,y5))))))
$$
\n(5)

gdzie x<sub>1</sub> oznacza test\_logiczny 1204, y<sub>1</sub> = IF(x<sub>2</sub>,y<sub>2</sub>,IF(x<sub>3</sub>,y<sub>3</sub>,IF(x<sub>4</sub>,y<sub>4</sub>,IF(x<sub>5</sub>,y<sub>5</sub>)))) – wartość jeżeli prawda, x<sub>2</sub> – test\_logiczny 1208, y<sub>2</sub> – wartość jeżeli prawda 1212, z<sub>2</sub> = IF(x<sub>3</sub>,y<sub>3</sub>,IF(x<sub>4</sub>,y<sub>4</sub>,IF(x<sub>5</sub>,y<sub>5</sub>))) – wartość jeżeli fałsz, x<sub>3</sub> – test logiczny 1216, y<sub>3</sub> – wartość jeżeli prawda 1220,  $z_3 = IF(x_4, y_4, IF(x_5, y_5))$  – wartość jeżeli fałsz,  $x_4$  – test\_logiczny 1224, y<sub>4</sub> – wartość jeżeli prawda 1228, z<sub>4</sub> = IF(x<sub>5</sub>,y<sub>5</sub>) – wartość jeżeli fałsz, x<sub>5</sub> – test\_logiczny 1232, y<sub>5</sub> – wartość jeżeli prawda 1236.

![](_page_39_Figure_4.jpeg)

### **Rys. 17. Funkcja agregująca wykonująca obliczenia łączne z danych z rys. 15.**

Rys. 17 ilustruje agregującą funkcję 1240, która wykonuje kalkulacje łączne 1224. Pierwszy warunek 1244 jest sprawdzany, aby określić czy występuje tekst "bro" w zestawie danych 1100. Jeżeli występuje tekst "bro" w zestawie danych 1100, drugi warunek 1248 jest sprawdzany, aby określić czy kalkulacyjny subagregator 1120 zawiera "fałsz", to znaczy czy jakaś z danych charakterystyk z pierwszego i drugiego kalkulacyjnego sprawdzania (1108 i 1112) nie pojawiła się spójnie obok każdego tekstu "bro" w zestawie 1100. Jeżeli kalkulacyjny subagregator 1120 zwraca "fałsz", rezultaty trzeciego kalkulacyjnego sprawdzania 1116 są zwracane w 1252. W przeciwnym razie, rezultaty kalkulacyjnego subagregatora 1120 są zwrócone.

<span id="page-40-0"></span>Poniżej przestawiono ogólny matematyczny zapis wzoru 1240 jako funkcję wielokrotnie złożoną trzech zmiennych:

$$
=IF(x1, IF(x2,y2,z2))
$$
\n(6)

gdzie x<sub>1</sub> oznacza test logiczny 1244, y<sub>1</sub> = IF(x<sub>2</sub>,y<sub>2</sub>,z<sub>2</sub>) – wartość jeżeli prawda, x<sub>2</sub> – test\_logiczny 1248, y<sub>2</sub> – wartość jeżeli prawda 1252, z<sub>2</sub> – wartość jeżeli fałsz 1256.

Powyżej przedstawione wzory są także używane w innych zakresach, w celu określania wielkości strat każdego wyniku. Używanie struktur wzoru wielokrotnie sprawdzającego dane jest użyteczne w weryfikacji zgodności danych.

Analityczne modele (5) i (6) reprezentują inne przykłady wprowadzonej analitycznej metodologii dla automatycznego przetwarzania danych, w szczególności walidację danych tekstowych, wielokrotne kopiowanie i funkcję agregującą.

Poniżej przedstawiono przykład wzoru walidującego dane z więcej niż jednym kopiowanym tekstem jako rezultat zastosowania we wzorze 900 (rys. 13) połączenia z wzorami kopiującymi teksty 1200 (rys. 16) poprzez agregującą funkcję 1240 (rys. 17).

## 1300

 $=IF(SUM(IF(SA$5:SA$8=413469,TRUE+0)) \leq 1$ . "Detected policy number error in JR",IF(SUM(IF(\$E\$5:\$E\$8="cbc 0413469",TRUE+0))<>1,"Detected policy number error in the System",IF(SUM(IF(\$A\$5:\$A\$8=413469,IF(\$B\$5:\$B\$8=20040417,TRUE+0)))=SUM(IF(\$A\$5 :\$A\$8=413469,TRUE+0)),IF(SUM(IF(\$A\$5:\$A\$8=413469,IF(\$D\$5:\$D\$8=\$H\$15,IF(\$H\$15<> FALSE,TRUE+0))))=SUM(IF(\$A\$5:\$A\$8=413469,TRUE+0)),\$H\$15,SUM(IF(\$A\$5:\$A\$8=41 3469,\$D\$5:\$D\$8\*1))),"Incorrect Ex-Date")))

#### **Rys. 18a. Funkcja walidująca masowe dane umożliwiająca kopiowanie dowolnej ilości wskazanych tekstów**

### **4.4. Rozszerzony wzór walidujący dane**

Jak widać w przykładzie poniżej (rys. 18b) nowy wzór 1300 (komórka C12) podobnie do wzoru 900 (rys. 13) odzyskuje dane dotyczące kwoty składki ubezpieczeniowej i straty, przypisane do danego numeru polisy. Alternatywnie, jeżeli zapis przypisany do numeru polisy jest oznaczony jako tekst, wzór wizualnie wskazuje dany tekst wyspecyfikowany w pierwszym kalkulacyjnym sprawdzaniu (komórka G11) i drugim kalkulacyjnym sprawdzaniu (komórka I11), które są połączone agregatorem kalkulacyjnym (komórka H15), w zależności co zostało przypisane w kolumnie D5-D10 do numeru polisy w kolumnie A5-A10. Wzór ten także, podobnie do wzoru 900 (rys. 13) wyświetla wiadomości o błędach, jeżeli się takie zdarzyły. Każde zmiany w przykładowym zestawie danych A4-F7 automatycznie uaktualniają rezultaty wzoru 1300 (komórka C12).

![](_page_41_Picture_59.jpeg)

**Rys. 18b. Zastosowanie wzoru walidującego dane i kopiującego osiem tekstów**

 $42$ 

<span id="page-42-0"></span>Podsumowując, wzór 1300 rozszerza zastosowanie zakresu kopiowania jednego tekstu przez wzór 900 dodając kopiowanie ośmiu tekstów do zadań wzoru 900 walidującego dane. Stosując we wzorze 1300 połączenie do większej liczby wzorów 1200 kopiujących teksty za pośrednictwem subagregatora i agregatora funkcji 1240, wzór 1300 zwraca każda liczbę określonych tekstów we wzorach 1200. To znaczy, że ograniczenia spowodowane zastosowaniem funkcji wielokrotnie złożonych MS Excel zostały pokonane w tym przypadku, dzięki specyficznym cechom wzorów kopiujących określone teksty 1200 i wzorów agregacyjnych 1240.

#### **4.5. Podsumowanie działania systemu**

System Automatycznego Przetwarzania Danych, oparty na unikatowych wzorach logicznych, stanowi Excel'owską implementację analitycznej metody walidacji, korekcji i raportowania masowych danych, w szczególności w branży ubezpieczeniowej. Przez importowanie danych do arkusza 804 zestawu 800, importowane dane są automatycznie włączone w kalkulacyjne rezultaty. Dane importowane do arkusza 804 są najpierw zestawiane w sumarycznych rocznych arkuszach używając wzorów walidujących dane, które odniesione są do danych w arkuszu 804. Wszystkie wyniki w arkuszach 812 do 828 są automatycznie kalkulowane używając odniesienia w sumarycznych rocznych arkuszach 808, poprzez różne wzory, włączając kalkulację wartości drugiego ekstremum.

Zestaw arkuszy kalkulacyjnych 800 zawiera setki tysięcy połączonych wzorów i ich liczba wzrasta w każdym następnym roku stosowania.

Warto wreszcie wspomnieć, że przedstawiona metodologia analityczna jest oparta na funkcjach logicznych, które czasem przypominają tzw. reguły produkcyjne wykorzystywane w rozumowaniu ekspertowym [col04, dav06, del04, hel06, jel02]. Można zatem uznać, że metodologia ta wyposażona jest w "pewien rodzaj" inteligencji.

#### **PODSUMOWANIE GŁÓWNYCH OSIĄGNIĘĆ DYSERTACJI**

Opracowano analityczną, bazującą na MS Excel metodę walidowania danych w arkuszu kalkulacyjnym, włączając zestaw zapisów obejmujący:

- Sprawdzanie, czy zapisy w podzestawach są ważne i
- dostarczają wizualnej notyfikacji, kiedy co najmniej jeden z następujących warunków jest spełniony: liczba zapisów w podzbiorze jest niepożądana i co najmniej jeden z zapisów jest nieważny.

W jeszcze innym aspekcie nowości, prezentowana, analityczna, bazująca na MS Excel metoda dla walidowanych danych w zestawie arkuszy kalkulacyjnych, obejmuje:

- sprawdzanie ważności zapisów w podzestawie, połączone z kopiowaniem dowolnej liczby określonych tekstów z cechą pokonującą ograniczenia spowodowane zastosowaniem funkcji wielokrotnie złożonych MS Excel.

<span id="page-43-0"></span>W jeszcze innym aspekcie nowości zaproponowana została analityczna, bazująca na MS Excel, metoda do wyznaczenia drugiej wartości ekstremalnej, mającej drugi najwiekszy priorytet na liście wartości, obejmująca:

- wyznaczanie głównej wartości mającej największy priorytet,
- wyznaczanie czy więcej niż jedna z wartości w liście jest równa głównej wartości,
- wyznaczanie drugiej wartości równej głównej wartości, jeżeli więcej niż jedna z wartości w liście jest równa głównej wartości,
- wyznaczanie drugiej wartości, mającej względnie największy priorytet, równej jednej z wartości nierównej głównej wartości, jeżeli tylko jedna z wartości w liście jest równa głównej wartości.

W jeszcze innym aspekcie nowości, zaproponowano ogólne podejście do przedstawienia procesu podejmowania decyzji na średnim poziomie zarządzania firmą ubezpieczeniową w jednolity sposób, nawiązujący do systematyki układów sterowania i obejmujący:

- zamknięto-otwarty układ sterowania/zarządzania, którego organem pomiarowym/ obliczeniowym jest
- System Automatycznego Przetwarzania Danych wspomagający proces podejmowania decyzji; system został zaimplementowany w MS Excel i efektywnie wykorzystany w firmie ubezpieczeniowej.

### **5. Wnioski i kierunki dalszych badań**

W niniejszej pracy doktorskiej przedstawiono ogólną, analityczną metodologię automatycznego przetwarzania masowych danych dla wspomagania procesów podejmowania decyzji, w szczególności w dużych firmach ubezpieczeniowych. Metodologia została oparta na skomplikowanych, wielokrotnie zagłębionych funkcjach analitycznych, zaimplementowanych w środowisku MS Excel, który jest systemem z wyboru w firmach ubezpieczeniowych współpracujących ze swoimi brokerami. Aplikacja Excel, zwana Systemem Automatycznego Przetwarzania Danych (SAPD), jest przeznaczona do walidacji i korekcji masowych danych ubezpieczeniowych oraz analizowania danych i przedstawiania rezultatów tych analiz. Jakość działania SAPD jest bardzo wysoka, zarówno w sensie bardzo wysokiej dokładności walidacji danych (praktycznie bezbłędnej), a także bardzo szybkiego przetwarzania danych i raportowania rezultatów w trybie on-line. Wykorzystanie analitycznego podejścia w systemie MS Excel, natychmiastowo odzwierciedlające rezultaty firmy, czyni ten system niezawodnym i skutecznym, łatwym i szybkim do kreowania i modyfikowania oraz automatycznego uaktualniania rezultatów wzorów w przypadku każdej zmiany danych. System pozwala na symulacyjne manipulowanie danymi, co z kolei stanowi użyteczny wkład w podejmowanie strategicznych decyzji.

W tym zakresie SAPD istotnie przewyższa skromne możliwości dotychczas stosowanych, ręcznych procedur przetwarzania danych. W efekcie, SAPD wspomaga proces podejmowania decyzji na średnim poziomie zarządzania firmą ubezpieczeniową w efektywny sposób, co spotkało się z bardzo wysoką oceną zarówno zarządu firmy ubezpieczeniowej, jak też współpracujących brokerów, zaś unikatowy SAPD został opublikowany w urzędach patentowych USA i Kanady. Analityczna, oparta na MS Excel metodologia przetwarzania masowych danych jest ogólna i może być zastosowana w innych branżach biznesu, w szczególności tych, w których popularne są aplikacje Excel. Opisane tu zastosowanie w branży ubezpieczeniowej stanowi bardzo dobrą ilustrację możliwości tej metodologii.

Powodzenie przedstawionego tu rozwiązania innowacyjnego jest związane m.in. z wyróżniającą cechą analitycznej metodologii przetwarzania danych, czyli złamania istotnego ograniczenia aplikacji Excel w postaci ograniczenia wielokrotnego zagłębienia funkcji analitycznych. Faktycznie, pewne schematy walidacji danych w SAPD są w stanie przetwarzać dane przy arbitralnym zagłębieniu funkcji.

Mając na uwadze wysoką jakość działania SAPD można z pełnym przekonaniem stwierdzić, że cele pracy zostały osiągnięte, a teza pracy została udowodniona.

Motywacja do opracowania SAPD dla wspomagania procesu podejmowania decyzji została oparta na klasycznej strukturze zamknięto-otwartego układu sterowania/zarządzania. Jak dotychczas, realizacja w pełni automatycznego systemu podejmowania decyzji została oceniona jako mało realna, co potwierdza fakt, iż nigdzie na świecie nie wdrożono takiego systemu. Natomiast obecnie – gdy wdrożono już SAPD w branży ubezpieczeniowej – istnieje szansa, że podjęte zostanie bezprecedensowe wyzwanie w postaci opracowania automatycznego, ekspertowego systemu podejmowania decyzji na średnim poziomie zarządzania firmą ubezpieczeniową. To wyzwanie powinno stanowić o kierunkach przyszłych prac badawczych w rozważanej tu problematyce. Zatem pierwszym etapem badań będzie opracowanie koncepcji inteligentnego systemu podejmowania decyzji opartego np. na regułach produkcyjnych, systemach rozmytych i/lub neuro-rozmytych. Jednakże biorąc pod uwagę bieżącą praktykę zarządzania w przemyśle ubezpieczeniowym, a także ekstremalne niepewności występujące w rozważanej, zamknięto-otwartej strukturze sterowania/ zarządzania, należy w pierwszym etapie badań założyć, że całkowita eliminacja czynnika ludzkiego z procesu podejmowania decyzji jest obecnie wątpliwa. Opracowanie i wdrożenie inteligentnego systemu wspomagania podejmowania decyzji byłoby etapem wstępnym dla docelowego zadania badawczego: opracowania i wdrożenia automatycznego systemu podejmowania decyzji na średnim poziomie zarządzania firmą ubezpieczeniową.

#### <span id="page-45-0"></span>**Literatura**

- [alb01] Albright C.S.: VBA for modelers : developing decision support systems with Microsoft Excel, Pacific Grove, CA : Duxbury/Thomson Learning, 2001.
- [alb04] Albright C., Winston W. L., ; Zappe C.J.: Data analysis for managers with Microsoft Excel, Belmont, CA : Thomson/Brooks/Cole, 2004.
- [alb99] Albright C. S., Winston W. L., Zappe C. J.: Data analysis and decision making with Microsoft Excel, Pacific Grove, CA : Duxbury Press, 1999.
- [ant07] Anthony, R., Govindarajan V. Management Control Systems, Chicago, Mc-Graw-Hill IRWIN, 2007.
- [bat09] Batty M., Kroll A.: Automated Life Underwriting. A Survey of Life Insurance Utilization of Automated Underwriting Systems, Society of Actuaries, USA & Canada, Schaumburg, IL, 2009.
- [ber00] Berk K. N., Carey P.: Data analysis with Microsoft Excel, Pacific Grove, Calif. : Duxbury Press, 2000
- [bla12] Black K.: Business statistics : for contemporary decision making, Hoboken, NJ : Wiley, 2012.
- [bra04] Bracha A. Affective Decision Making in Insurance Markets, Yale University, Department of Economics.[Job Market Paper] November 11, 2004.
- [brz09] Brzostowski K., Świątek J.: Adaptacyjny system wspomagania podejmowania decyzji z wykorzystaniem podejścia dwustopniowego w procesie planowania terapii, *Inżynieria wiedzy i systemy ekspertowe / red. Adam Grzech [i in.].* Warszawa : "Exit", 2009. s. 221-232.
- [bub02] Bubnicki Z.: *Uncertain Logics, Variables and Systems*, Springer-Verlag, Berlin, 2002.
- [bub04] Bubnicki Z.: *Analysis and Decision Making in Uncertain Systems*, Springer-Verlag, London, 2004.
- [bub05] Bubnicki Z.: *Teoria i algorytmy sterowania*, PWN, Warszawa 2002, 2005.
- [bub05a] Bubnicki Z.: *Modern Control Theory*, Springer-Verlag, Berlin, 2005.
- [bub93] Bubnicki Z. *Podstawy informatycznych systemów zarządzania*, Wydawnictwo Politechniki Wrocławskiej, Wrocław, 1993.
- [bul05] Bullen S., Bovey R., Green J.: Professional Excel development : the definitive guide to developing applications using Microsoft Excel and VBA, Upper Saddle River, NJ : Addison-Wesley, 2005.
- [car04] Carlberg C.: Managing data with Microsoft Excel, Indianapolis, Ind. : QUE, 2004.
- [car05] Cartwright S., Cooper C. L.: The Impact of Mergers and Acquisitions on People at Work: Existing Research and Issues, British Journal of Management, [Volume 1,](http://onlinelibrary.wiley.com/doi/10.1111/bjom.1990.1.issue-2/issuetoc) Issue 2, 2005, pages 65–76.
- [car10] Carlberg C. G.: Business analysis: Microsoft Excel 2010 , Indianapolis, Ind. : QUE, 2010.
- [car13] Carlberg C.: Decision analytics : Microsoft Excel, Indianapolis, Indiana : QUE, 2013.
- [cla10] Clauss F. J.: Corporate financial analysis with Microsoft Excel, New York : McGraw Hill, 2010.
- [col03] Cornell P.: Accessing and analyzing data with Microsoft Excel, Redmond, WASH: Microsoft Press, 2003.
- [cza07] Czarny P.: Excel 2007 PL , Gliwice, Wydawnictwo Helion, 2007.
- [dav05] Davenport T. H., Harris J. G.: Automated decision making comes of age, Massachusetts Institute of Technology, MIT Sloan Managenent Review, Summer 2005, pp. 83-89.
- [dav13] Davis G., Pecar B.: Quantitative methods for decision making using Excel, Oxford : Oxford University Press, 2013.
- [dev04] Devenport T. H., Harris J. G.: Lesson For Succesful Automated Decision Making From the Insurance Industry, research note, Accenture Institute for High Performance Business, New York, November 2004.
- [dor07] Dorfman, Mark S.. *Introduction to Risk Management and Insurance* (9 ed.). Englewood Cliffs, N.J.: Prentice Hall, 2007.
- [feedf] Feedforward control, [http://www.bgu.ac.il/chem\\_eng/pages/Courses/oren%20courses/Chapter\\_9.pdf,](http://www.bgu.ac.il/chem_eng/pages/Courses/oren%20courses/Chapter_9.pdf) date reading: December 2013.
- [fie01] Fields A. F.: A study of intuition in decision-making using organizational engineering method, Dissertation submitted to Wayne Huizenga Graduate School of Business and Enterpreneurship of Nova Southeastern University, 2010.
- [fra09] Franklin G.F., Powell J.D., Emami-Naeini A.: Feedback control of dynamic systems (6th Ed.), Prentice Hall, 2009.
- [gas13] Gashti H. H., Namazig G., Esnghi A., Jamali M., Parnoosh A.: Effects of Automation on Improving the Manager's Decision Making, Universal Journal of Management and Social Science, Vol. 3, No. 6, June 2013.
- [has06] Hassett M. J., Steward D.: Probability for Risk Management, Actex Pubns Inc, Winsted, CT, 2006.
- [hau10] Haugen F.: Basic Dynamics and Control, TechTeach, 2010.
- [hon00] Hong D., Choi C-H.: Multicriteria fuzzy decision-making problems based on vague set theory, Fuzzy [Sets and Systems](http://www.sciencedirect.com/science/journal/01650114) [Volume 114, Issue 1,](http://www.sciencedirect.com/science/journal/01650114/114/1) 16 August 2000, Pages 103-113.
- [hud08] Huddleston M.: Forecasting Risk. The value of long-range forecasting for the insurance industry, Lloyd's Forecasting Risk, 2008.
- [iva03] Ivanova E., Gibcus P.: The decision-making entrepreneur. Literature review, Zoetermeer, EIM Buisiness & Policy Research, February 2003.
- [jar03] Järvinen R., Lehtinen U., Vuorinen I.: Options of strategic decision making in services: Tech, touch and customisation in financial services European Journal of Marketing, Vol. 37 Iss: 5/6, 2003, pp.774 – 795
- [jel02] Jelen B.: Guerilla data analysis using Microsoft Excel, Uniontown, OH. : Holy Macro! Books, 2002.
- [kap96] Kaplan R. S, Norton D. P.: The balanced scorecard : translating strategy into action, Boston, Mass. : Harvard Business School Press, 1996.
- [kol03] Kolbin V. V.: Decision making and programming, River Edge, N.J. : World Scientific, 2003.
- [koz05] Koźmiński A.K., *Management under the Uncertainty Conditions*, Wydawnictwo Naukowe PWN, Warszawa 2005 (in Polish).
- [kru10] Kruger J-P.: A study of strategic intelligence as a strategic management tool in the long-term insurance industry in South Africa, University Of South Africa, 2010.
- [kun05] Kunreuther H., Pauly M.: Insurance Decision-Making and Market Behavior, University of Pennsylvania, Philadelphia, PA 19104 USA, Foundations and Trends#R in Microeconomics, Vol. 1, No , 2005, pp. 63–127.
- [lam11] Lamont J. (2011) Competitive intelligence— Gaining insight to enhance decision-making, KM World, October 29, 2011[, http://www.kmworld.com/Articles/Editorial/Feature/Competitive-intelligence---](http://www.kmworld.com/Articles/Editorial/Feature/Competitive-intelligence---Gaining-insight-to-enhance-decision-making-78449.aspx) [Gaining-insight-to-enhance-decision-making-78449.aspx,](http://www.kmworld.com/Articles/Editorial/Feature/Competitive-intelligence---Gaining-insight-to-enhance-decision-making-78449.aspx) date reading: November 2013.
- [lan99] Langley A.: Strategies for Theorizing from Process Data, ACAD MANAGE REV October 1, 1999, pp. 691-710.
- [lau01] LauryS. K., McInnes M. M.: The Impact of Insurance Prices on Decision-Making Biases: An Experimental Analysis, 2001, [http://www2.gsu.edu/~ecoskl/JRI\\_03200101.pdf,](http://www2.gsu.edu/~ecoskl/JRI_03200101.pdf) date reading: December 2013.
- [lev99] Levine D. M., Berenson M. L., Stephan D.: Statistics for managers using Microsoft Excel, Upper Saddle River, N.J. : Prentice Hall, 1999.
- [maa06] Maas P.: How Insurance Brokers Create Value A Functional Approach, *Working Papers on Risk Management and Insurance* NO. 27, 2006.
- [maj09] Majumdar S. Feedback and feedforward control in management, 2009, [http://www.indiastudychannel.com/resources/87248-Feedback-Feedforward-control-](http://www.indiastudychannel.com/resources/87248-Feedback-Feedforward-control-Management.aspx)[Management.aspx,](http://www.indiastudychannel.com/resources/87248-Feedback-Feedforward-control-Management.aspx) date reading: December 20013.
- [manag] Management, Boundless Management Open Textbooks, [https://www.boundless.com/management/,](https://www.boundless.com/management/) date reading: December 2013.
- [mey13] Meyer M. H., DeTore A.: Product development for services, [Copyright © 2013](http://www.aomonline.org/) Academy of Management, 2013.
- [mik09] Mikulczyński T.: Automatyzacja procesów produkcyjnych, Wydawnictwa Naukowo-Techniczne, Warszawa, 2009.
- [mik99] Mikulczyński T.: Podstawy automatyki, Politechnika Wrocławska, Wrocław, 1999.
- [mul07] Mueller G. C., Mone M. A. Barker V. L.: Formal Strategic Analyses and Organizational Performance: Decomposing the Rational Model, Organization Studies June 1, 2007, pp. 853-883.
- [nel00] Nelson S. L.: MBA's guide to Microsoft Excel 2000 : the essential Excel reference for business professionals, Redmond, WA : Redmond Technology Press, 2000.
- [now09] Nowicki R.K., *Fuzzy decision-making systems in the tasks with limited knowledge*, Akademicka Oficyna Wydawnicza EXIT, Warszawa 2009 (in Polish).
- [pid92] Pidd M.: Computer Simulation in Management Science, 3rd Ed., John Wiley & Sons, Inc. New York, NY, USA, 1992.
- [por85] Porter M. E., Millar V. E. (1985) How information gives you competitive advantage, Harvard Bisiness Review, July-August 1985, s. 149-156.
- [pot11] Potiopa P.: Metody i narzędzia automatycznego przetwarzania informacji tekstowej i ich wykorzystanie w procesie zarządzania wiedzą, Automatyka, 2011, Tom 15, Zeszyt 2.
- [pri02] Prisk D. P., Dunn N. K.: Using computer-mediated simulation to improve institutional decision-making, [The Internet and Higher Education,](http://www.sciencedirect.com/science/journal/10967516) [Volume 5, Issue 4,](http://www.sciencedirect.com/science/journal/10967516/5/4) 2002, Pages 353–362.
- [res10] Resteanu C.; Trandafir R.: Programming problems with a large number of objective functions, by NMA 2010 7th International Conference on Numerical Methods and Applications (BGR Borovets 2010 08 20 - 2010 08 24) : Lecture Notes in Computer Science (including subseries Lecture Notes in Artificial Intelligence and Lecture Notes in Bioinformatics) v6046 LNCS, 2010, pp. 207-214.
- [ros08] Rostek K. (2008) Zarządzanie jakością danych w systemach informatycznych przedsiębiorstwa, Zarządzanie Przedsiębiorstwem, Nr 2 (2008), s. 31-42.
- [rud12] Rudnik K., Walaszek-Babiszewska A., *Probabilistic-Fuzzy Knowledge-Based System for Managerial Applications*, Management and Production Engineering Review. 2012, Vol. 3, Issue 1, pp. 49–61.
- [seb11] Seborg D.E., Mellichamp D.A., Edgar T.F., Doyle F.J.,: Process Dynamics and Control, John Wiley & Sons, 2011.
- [sha92] Shanteau J.,: Decision Making Under Risk: Applications to Insurance Purchasing, Kansas State University Advances in Consumer Research Volume 19, 1992, Pages 177-181.
- [smi98] Smith C., WintermenV., Abel A.: The impact of information on corporate decision making in the insurance sector, Library Management, Vol. 19 Iss: 3, 1998, pp.154 – 173.
- [son10] Song X., Peña-Mora F., Arboleda C.: The Application of Utility Theory in the Decision-Making Process for Investing in ADR Insurance. Construction Research Congress 2010: pp. 1284-1295.
- [swi07] Świątek J., Borzemski L., Grzech A., Wilimowska Z.: Information systems architecture and technology : decision making models, Wroclaw, Oficyna Wydawnicza Politechniki Wroclawskiej, 2007.
- [swi13] Świątek J., Borzemski L., Grzech A., Wilimowska Z. (Eds.) Information systems architecture and technology : knowledge based approach to the design, control and decision support [Dokument elektroniczny], Wroclaw, Oficyna Wydawnicza Politechniki Wroclawskiej, 2013.
- [tay12] Taylor B. (2012) Unlocking the Power of Information in Insurance Businesses, © Copyright Dimension Data, 2012.
- [tyl11] Tyler J.: Decision Management Systems: A Practical Guide to Using Business Rules and Predictive Analytics, [IBM Press,](http://www.ibmpressbooks.com/) 2011, [http://www.ibmpressbooks.com/,](http://www.ibmpressbooks.com/) data reading November 2013.
- [ven10] Venkaatesh J., Prabha I. S.: Integrating Risk and Value of Improved Decision Making Indian Insurance Sector, Journal of Contemporary Research in Management. Oct-Dec 2010.
- [wal04] Walaszek-Babiszewska A., *Fuzzy sets as an instrument to formalize of experts' knowledge in computer systems*, Zeszyty Naukowe Politechniki Śląskiej, Organizacja i Zarządzanie. Mat. Krajowej Konferencji Naukowej Wiedza - Informacja - Marketing, Szczyrk 2004 (in Polish).
- [wal06] Walaszek-Babiszewska A., Chudzicki M., *Fuzzy model for the information and decission making support system for the CFM branch company*, Applied Computer Science, Vol. 2, No. 1, 2006, Decision Support Engineering, Banaszak Z., Matuszek J. (Eds.), pp. 110-121.
- [wal10] Walaszek-Babiszewska A., *Fuzzy modeling of the stochastic system*s*, Theory, models, knowledge bases*, OW Politechnika Opolska, Studia i Monografie, z. 261. Opole 2010 (in Polish).
- [wal11] Walaszek-Babiszewska, A.: *Fuzzy Modeling in Stochastic Environment; Theory, knowledge bases, examples*. LAP LAMBERT Academic Publishing, Saarbrücken, 2011.
- [weg12] Wegner T.: Applied business statistics: methods and Excel-based applications, Juta Academic, Cape Town, 2012.
- [wei01] Weida N. C., Richardson R., Vazsonyi A.: Operations analysis using Microsoft Excel, Pacific Grove, CA : Duxbury, 2001.
- [wer12] Werbos L., Kozma R., Silva-Lugo R., Pazienza G.E., Werbos P. J.: Metamodeling and the Critic-based approach to multi-level optimization, Neural networks : the official journal of the International Neural Network Society, 2012, pp. 179-85.
- [whi13] White M., Goldberg A., Briggs B., O'Mara M.: Insurance Tech Trends 2013. Elements of postdigital, Deloitte Developement LLC, 2013.
- [wil09] Wilimowska Z., Borzemski L., Grzech A., Świątek J. (Eds.): Information systems architecture and technology : IT technologies in knowledge oriented management process, Wroclaw, Oficyna Wydawnicza Politechniki Wroclawskiej, 2009.
- [wil13] Wilimowska Z., Borzemski L., Grzech A., Świątek Jerzy. (Eds.): Information systems architecture and technology : models of decision making in the process of management in a risky environment [Dokument elektroniczny], Wroclaw, Oficyna Wydawnicza Politechii Wrocawskiej, 2013.
- <span id="page-48-0"></span>[win04] Winston W. L.: Microsoft Excel data analysis and business modeling, Redmond, Wash.: Microsoft Press, 2004.
- [win11] Winston W. L.: Microsoft Excel 2010 : data analysis and business modeling, Redmond, Wash. : Microsoft Press, 2011.
- [woj09] Wojcik M.: Proces podejmowania decyzji w przedsiębiorstwie, Copyright by Michał Wójcik & ebookowo, 2009.
- [woz06] Wozniak J.M., Brenner P., Thain D., Striegel A., Izaguirre J.A.: Applying feedback control to a replica management system, Proc. of the Thirty-Eighth Southeastern Symposium on System Theory, 2006.
- [yod12] Yoder J., Rao A., Bajowala M.: Insurance 2020: Turning change into opportunity, 2012, [http://www.pwc.com/insurance,](http://www.pwc.com/insurance) data reading: November 2013.
- [zel82] Zeleny M.: Multiple Criteria Decision Making, McGrow-Hill Book Company, 1982.
- [zhu08] Zhu J.: Quantitative Models for Performance Evaluation and Benchmarking: Data Envelopment Analysis with Spreadsheets (e-Book Google) Springer, 2008 – 340
- [zie14] Zięba M. M., Świątek J., Lubicz M.: Cost sensitive SVM with non-informative examples elimination for imbalanced postoperative risk management problem, *Advances in Systems Science: proceedings of the International Conference on Systems Science 2013 (ICSS 2013) / Jerzy Świątek [i in.] (eds.).* Cham [i in.] : Springer, 2014. s. 305-314.

#### **Publikacje własne autora**

Ogonowski K.: Canadian Intellectual Property Office published on September 15, 2007 under Publication No. CA 2539652

Ogonowski K.: US Patent & Trademark Office published on September 20, 2007 under Publication No. US-2007-0219847-A1

Ogonowski K., Latawiec K.: Motivation and General Description of the Automated Decision-Making Process for the Insurance/Actuarial Industry. Ph.D. Student Workshop, Pokrzywna, 2013

Ogonowski K.: Advanced Information Management in the Automated Decision-Making Process for the Insurance/Actuarial Industry, 2013, Zeszyty Naukowe Politechniki Opolskiej (w druku)

Ogonowski K., Latawiec K.: An automated data processing system to support the decision making process in the insurance industry, XVII Konferencja "Innowacje w Zarządzaniu i Inżynierii Produkcji", Zakopane, 2014 (w druku)

Ogonowski K., Latawiec K.: A control framework for supporting the decision making process in the insurance industry, Ph.D. Student Workshop Pokrzywna, 2014 (w druku)